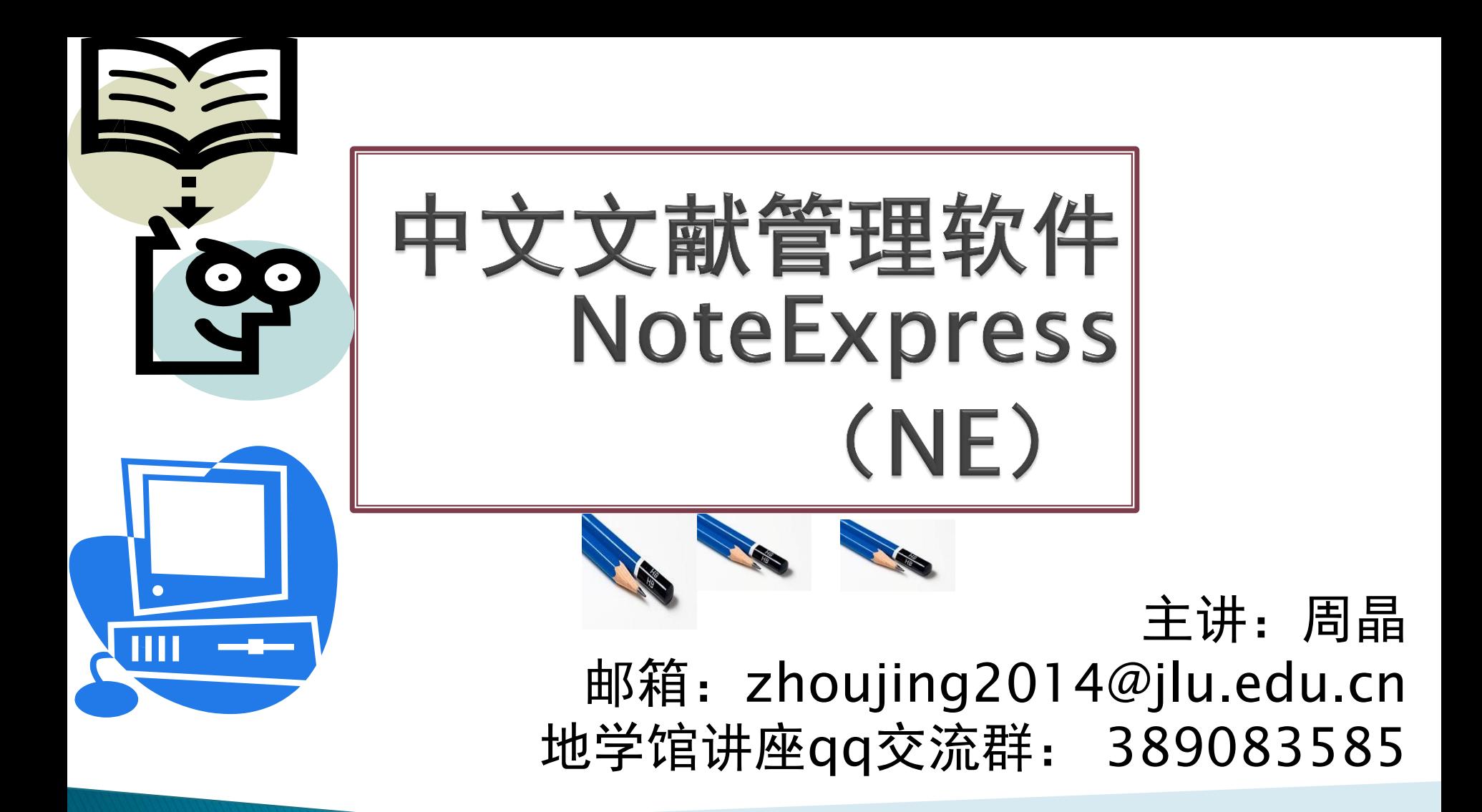

# 论文写作的烦恼???

不同的期刊要求不同的参考文献样式, 为 了参考文献,我们需要花很多时间,如果 有个工具能帮我们自动完成参考文献引用 与格式的排版就方便了。

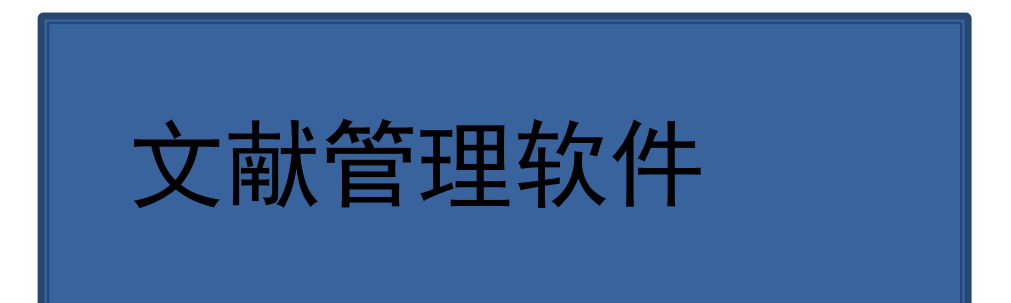

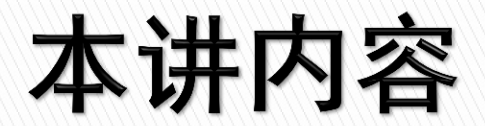

## 1文献管理软件入门

### 1认识文献管理软件 2常用的文献管理软件介绍

## 3其他: NE的版本 微志插件:用于插入网址

## 2NE的使用

以查找"文献管理软件"相关文 献为实例操作

# 1文献管理软件入门

▶1) 文献管理软件 能够

有效管理已经获取的文献信息 方便、快捷利用已获取的文献信息

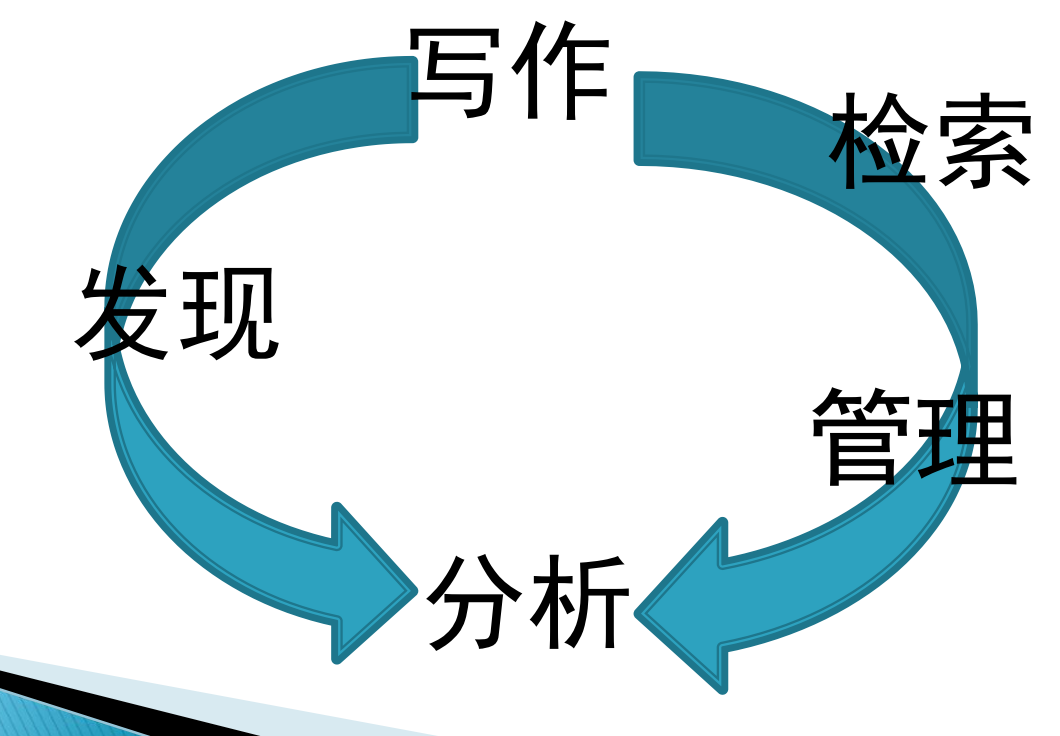

## ▶ 2) 常见文献管理软件

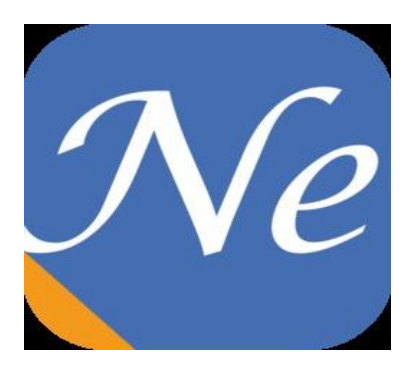

CNKI E-Study v3.2.1

NoteExpress:北京爱琴海公司开发的 国内软件,无限分组,无在线存储空间 特色:对国内数据库良好的支持,高校 图书馆广泛应用。

缺点:资源占用高,无在线存储与同步 功能

> E-Study:中国知网开发,免费试 用,无限分组,无在线存储空间, 无同步功能 特色:写作模板与在线投稿平台 缺点:在线仅限知网内检索,无 法直接导入PubMed

▶ 2) 常见文献管理软件

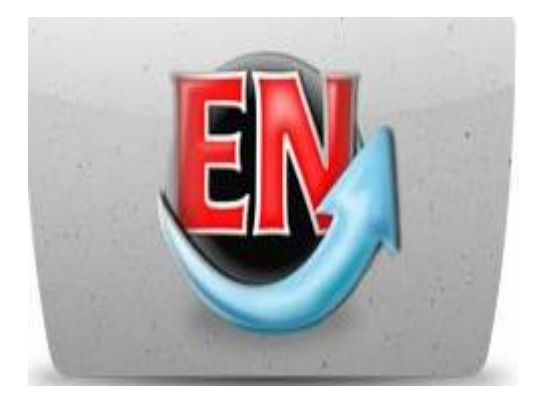

EndNote:汤森路透开发,经典,高校图书馆 广泛应用,尤其在国外可用汉化补丁实现汉化 界面,支持在线版。与WOK平台数据关联好, pubmed直接导入。

特色:强大的在线检索功能,支持导入数据库 多。缺点:不支持中文数据库在线检索,无笔 记功能。

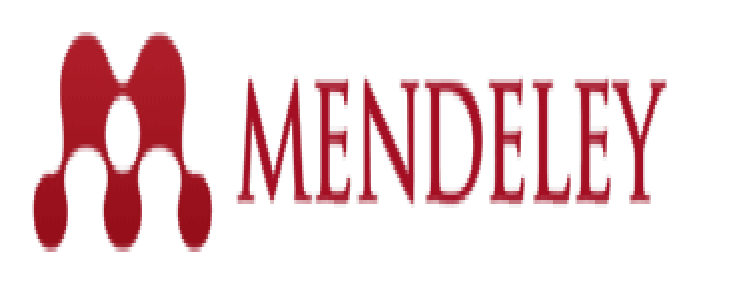

MenDeley: Elsevier公司开发

特色:网页文献抓取,PDF智能识别,资源占 用少,速度快;学术人员可以更好地进行学术 交流

缺点:缺少中文期刊的样式

# 文献管理软件的基本功能

- ▶ 1) 建立个人的书目文献数据库(个人虚拟图书馆) ——题录采集
- 2)组织、管理已获取的文献信息 对个人的书目文献数据库进行快速检索 ——题录管理
- 3)按特定格式要求快速插入引文 ——插入参考文献
- 4)导出/导入、备份/恢复个人文献数据库中的内容

# 2 NE的使用

## 以查找"文献管理软件"相关文献为实例操作

- )下载安装
- )建立数据库
- )采集题录
- )管理文献
- 5) 插入引文

# 2 NE的使用

- 50. IOP- Institute of Physics英国皇家物
- 51. ISTP科学技术会议录索引
- 52. JoVE牛物学网络视频学术期刊
- 53. JSTOR电子期刊全文过刊库

#### 吉林大学图书馆主页下载 54. J-STAGE日本电子科学与技术信息集 更多一资源导航— 吉林大学图书馆主页一常用数据库 70NoteExpress文献管理软件 Karger电子期

- 58. 日本国立国会图书馆近代图书数字化典藏
- 59. Lippincott, Williams & Wil
- 60. Medline医学数据库
- 61. MathSciNet美国数学学会数学评论数据库
- 62. MeTeL国道外文高校多媒体教学资源
- 63. MyScienceWork国际化科学研究社区
- 64. MyiLibrary电子书
- 65. Methods in Enzymology 酶学方法电子丛书
- 66. MenDeley Elsevier文献管理软件
- 67. Nature及Nature出版集团系列出版物
- 68. Netlibrary 电子图书
- 69. NSTL外文回溯期刊全文数据库平台
- 70. NoteExpress文献管理软件
- 71. NSTL新购买国外网络版科技期刊和数据库
- 72. Oxford University Press 牛津大学出版
- 73. OCLC FirstSearch 基本组库 (综合性数据库)
- 74. OSA美国光学学会全文数据库
- 75. PubMed美国国立医学图书馆国家生物技术信息中心网上医学文

#### NoteExpress X ax = 理软件

官方网站

访问地址: http://www.inoteexpress.com

<mark>间女介细:NOleExpress走自即远行的多有文献高理工具软件,其核心功能是帮助读者在整个科研流程中高效利用电子资源:检索并管理得到的文献摘要。全文:</mark> 在撰写学术论文、学位论文、专著或报告时,可在正文中的指定位置方便地添加文中注释,然后按照不同的期刊,学位论文格式要求自动生成参考文献索引。 其核心功能如下:

1) 检索:支持数以百计的全球图书馆书库和电子数据库,如万方、维普、期刊网、Elsevier ScienceDirect、ACS、OCLC、美国国会图书馆等。一次检索,永久保 存。

2) 管理:可以分门别类管理百万级的电子文献题录和全文,独创的虚拟文件夹功能更适合多学科交叉的现代科研。

3) 分析:对检索结果进行多种统计分析,从而使研究者更快速地了解某领域里的重要专家,研究机构,研究热点等。

4) 发现:与文献相互关联的笔记功能,能随时记录阅读文献时的思考,方便以后查看和引用。检索结果可以长期保存,并自动推送符合特定条件的相关文献,对于长 期跟踪某一专业的研究动态提供了极大方便。

5) 写作:支持Word 和 Latex,在论文写作时可以随时引用保存的文献题录,并自动生成符合要求的参考文献素引。软件内置3000种国内外期刊和学位论文的格式定 义。首创的多国语言模板功能,可以自动根据所引用参考文献语言不同差异化输出。

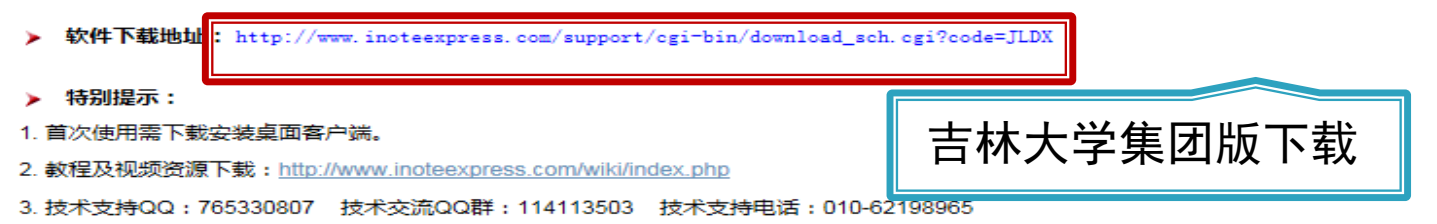

4. 技术支持论坛: http://www.inoteexpress.com/nesupport/forum.php

5. 自即日起至2015年05月22日, 图书馆已正式开通为期一年的NoteExpress软件使用权。

下载客户端软件时请尽可能选用IE,FireFox或Chrome直接下载。通过一些下载软件或使用了全网加速的搜狗浏览器下载,可能会无法安装。

更多信息请扫描二维码,关注官方微信及微博

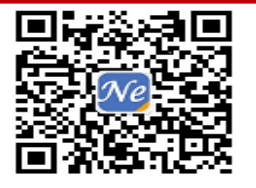

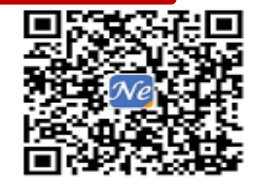

微信号: NoteExpress

新浪微博: NoteExpress

#### NE的示例界面

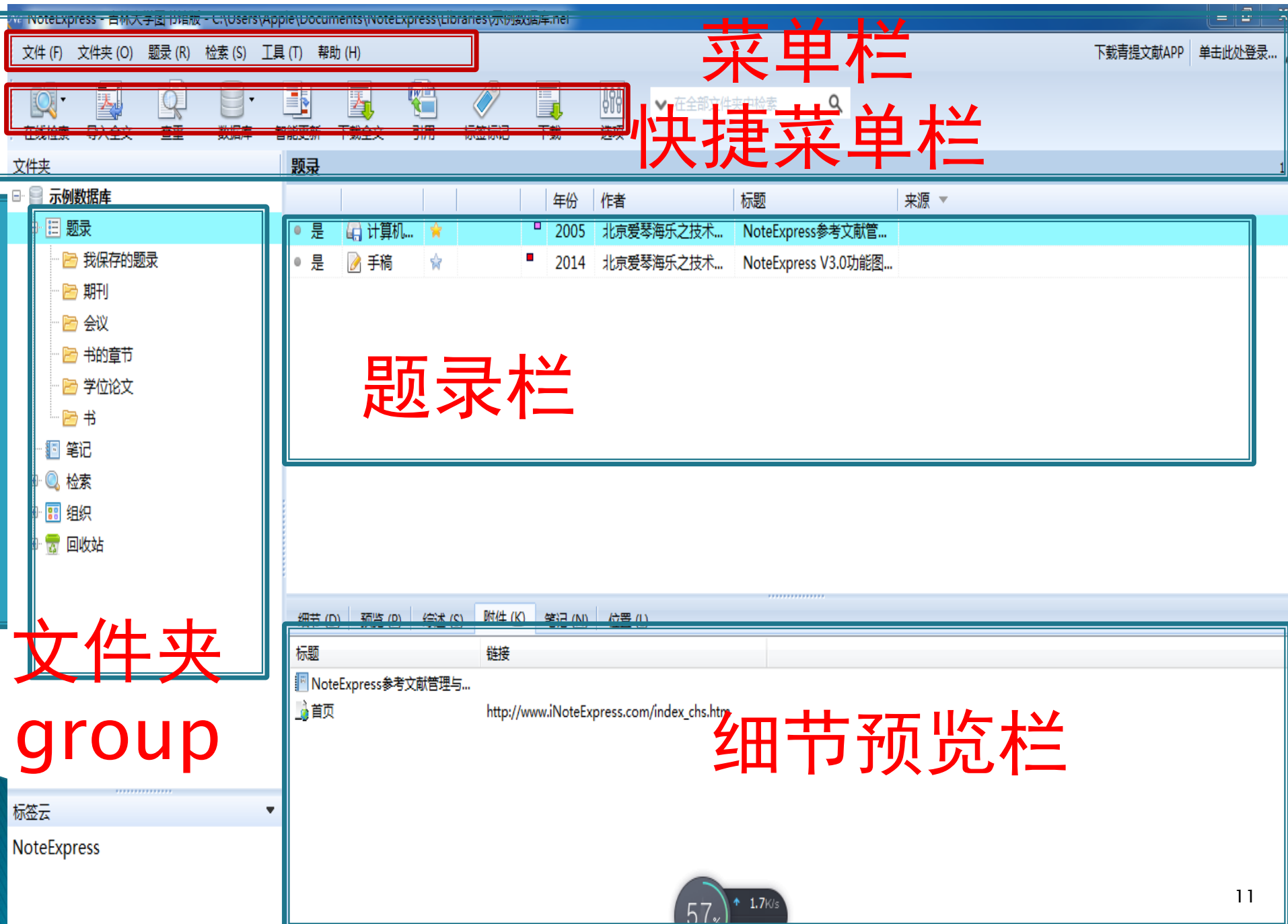

# 新建数据库

# 文件—新建数据库—为数据库起名并设定存储位置

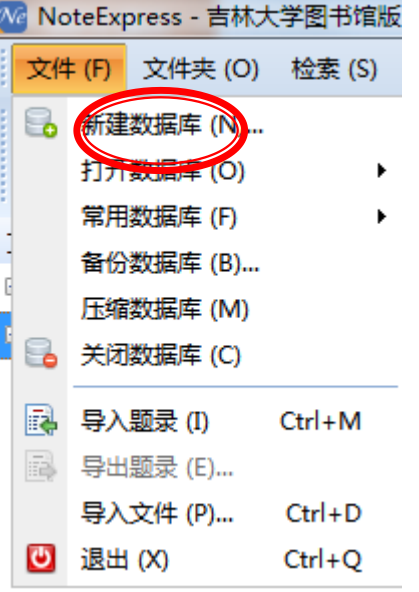

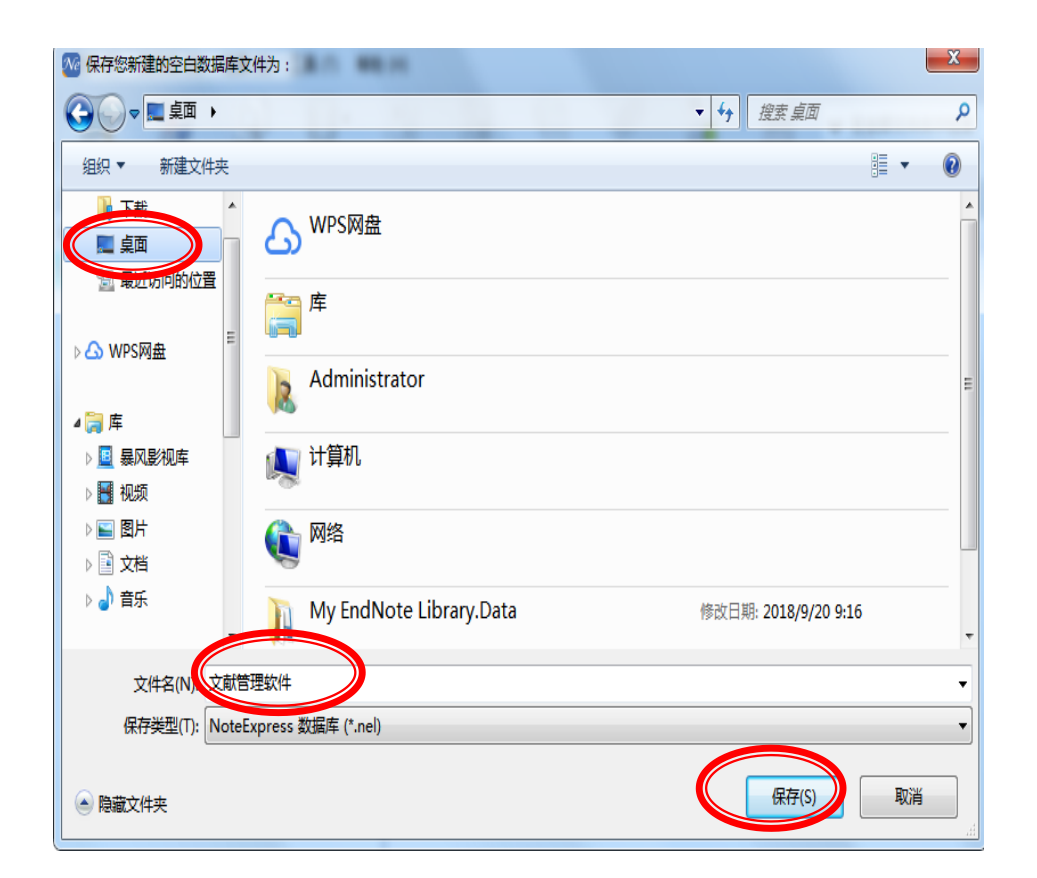

360、网易云盘

# 新建数据库

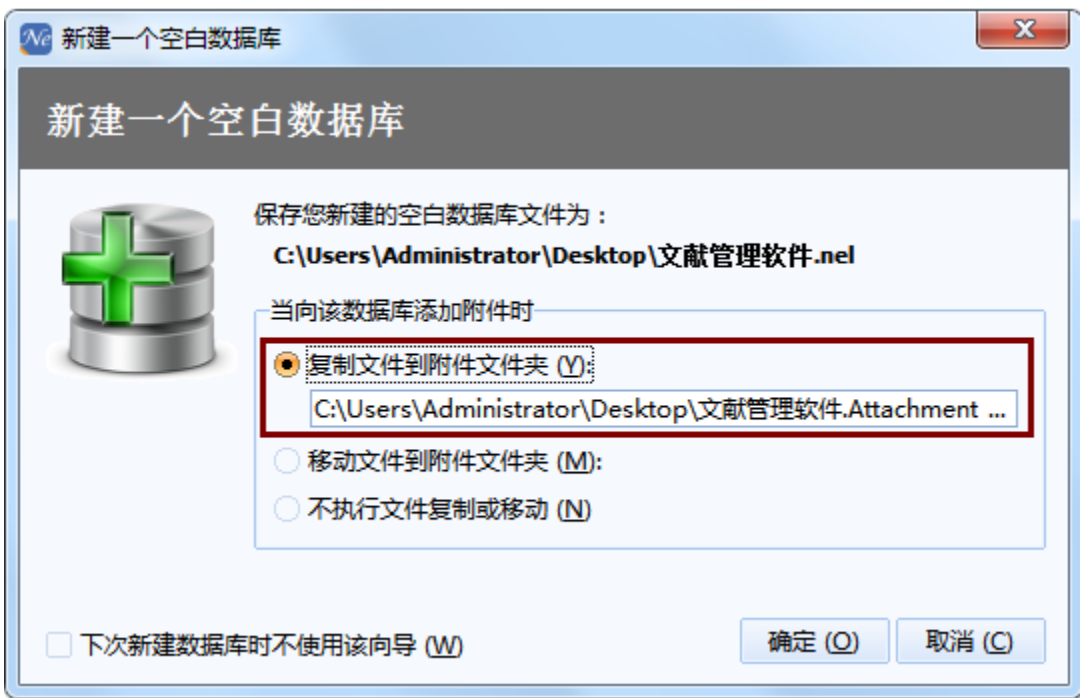

### 存储的位置未出现相应标志

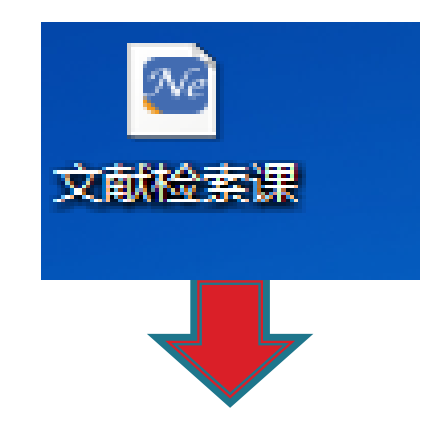

属性.nel文件

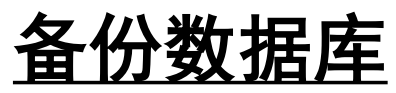

 选中要备份的数据库—右键 —备份数据库 或者直接复制.nel文件

### 删除数据库

把.nel的文件删除

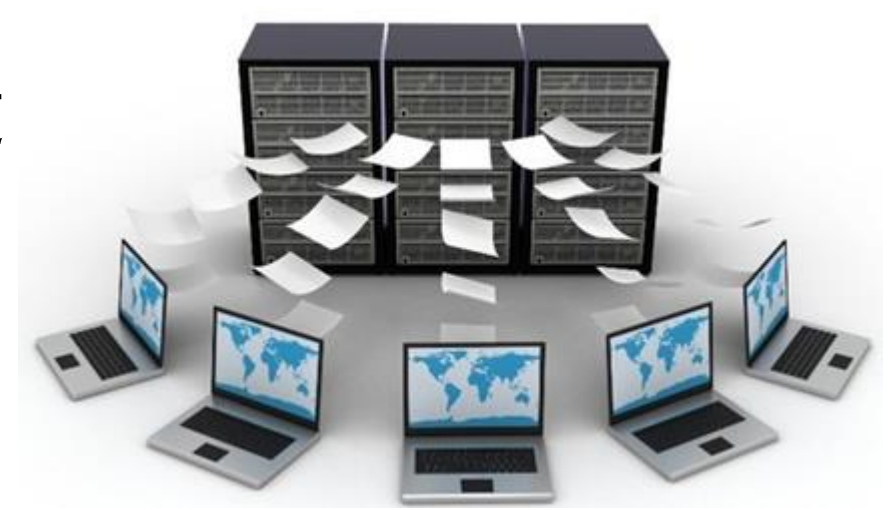

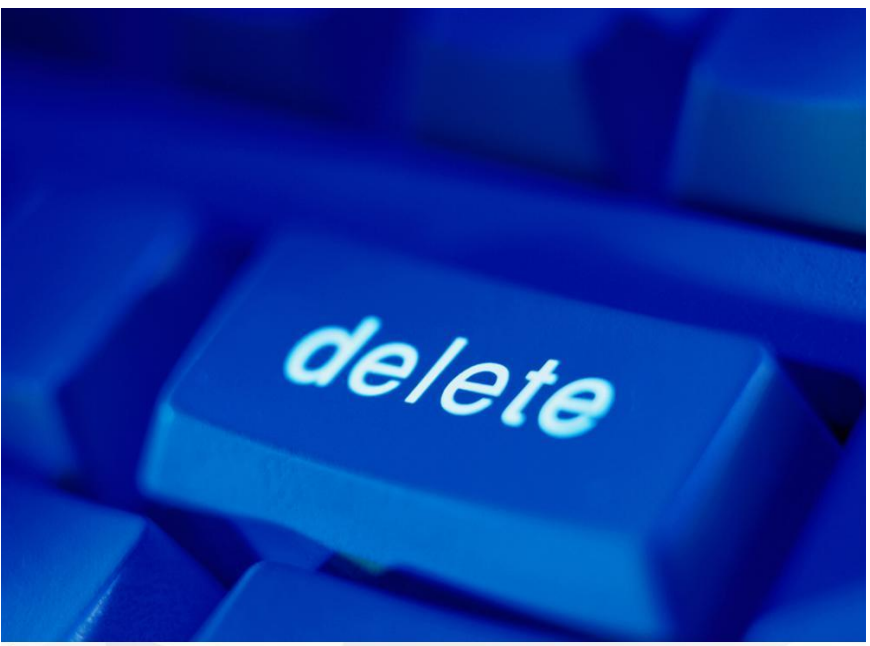

tooopen.com 第九部落": 6000

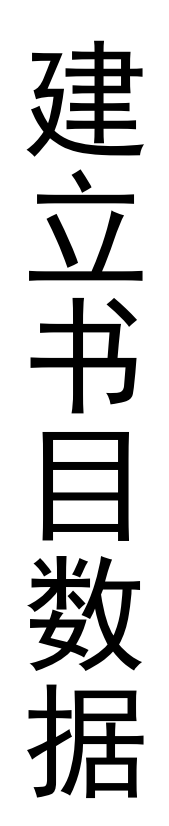

1.NE在线检索 检索—在线检索—选择数据库—输入检索式 —检索—批量获取并保存勾选的题录 2.检索结果导入

(1)NE检索—在浏览器中检索—键入网址—回车 (2)在数据库中检索

3. PDF导入 4.手工录入 题录—新建题录—文献类型—手工录入 数据—保存

### 1NE软件内在线检索

#### 主题为:文献管理软件

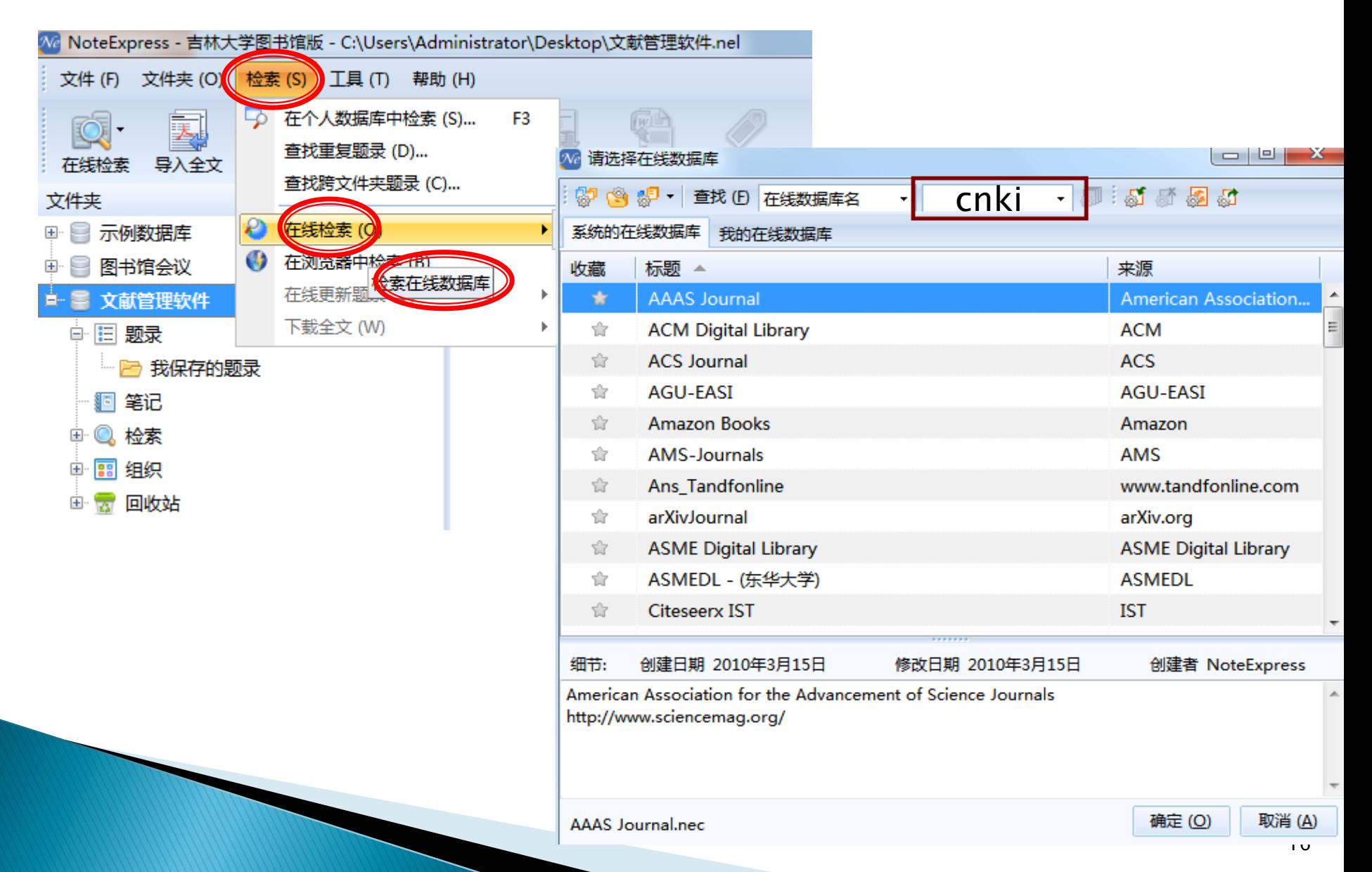

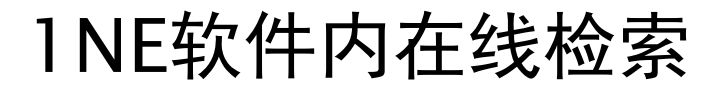

#### 主题为:文献管理软件

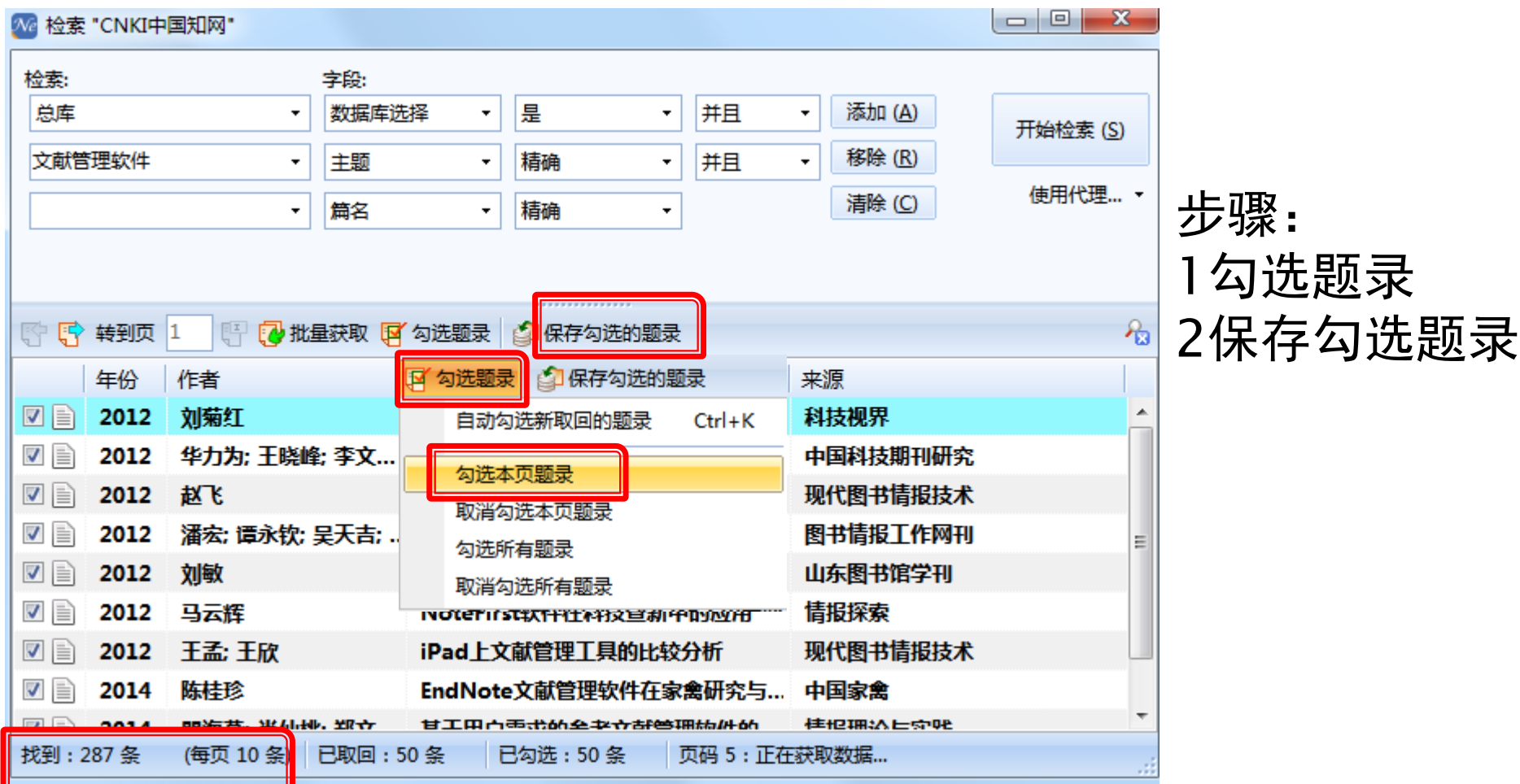

注意:软件内的获取题录数量 及每页显示信息和取回条数

1NE软件内在线检索

#### 主题为:文献管理软件

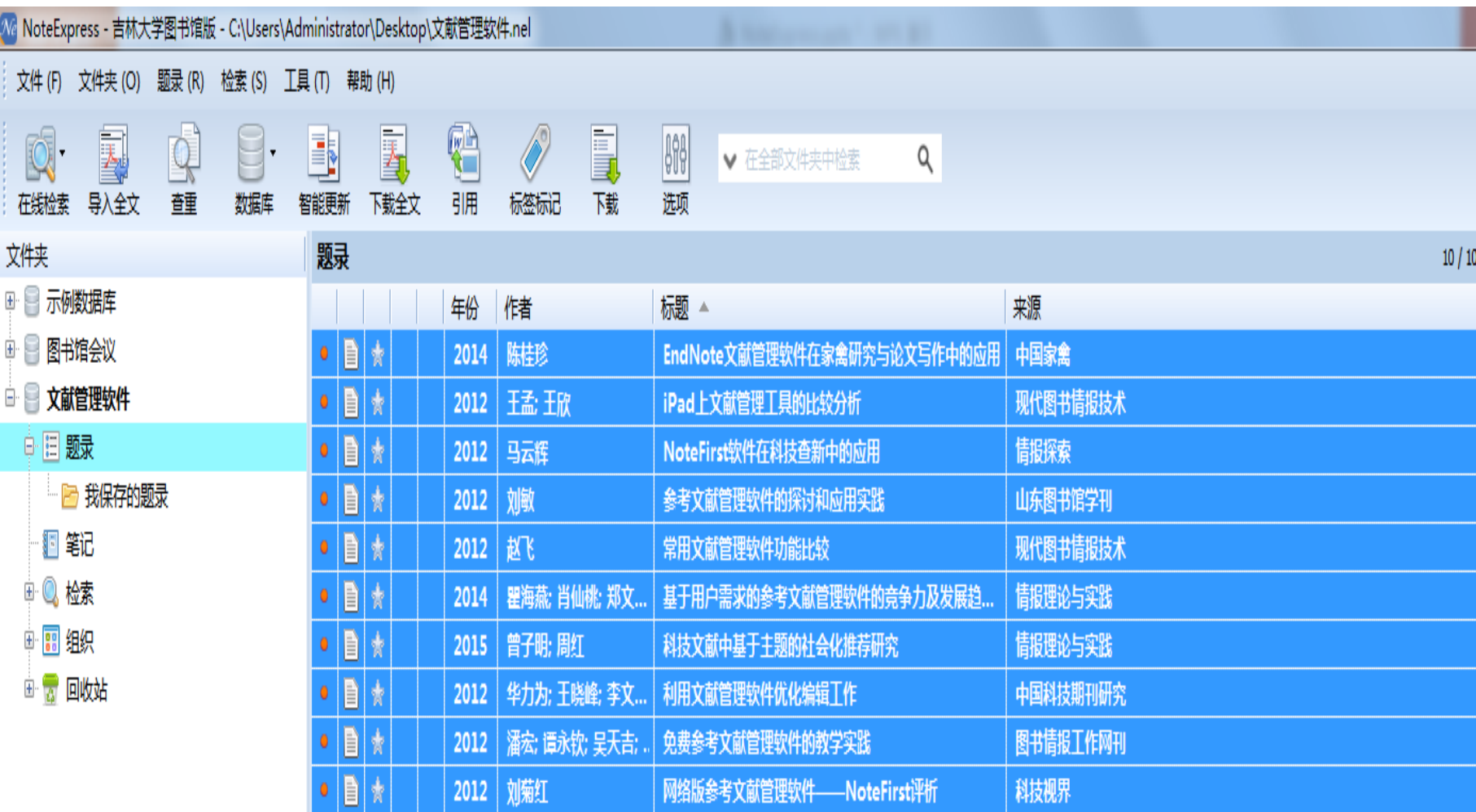

## 2检索结果导入

#### (1)NE在浏览器中检索 通过软件连接至外部的浏览器,与在浏览器中检索结果一样

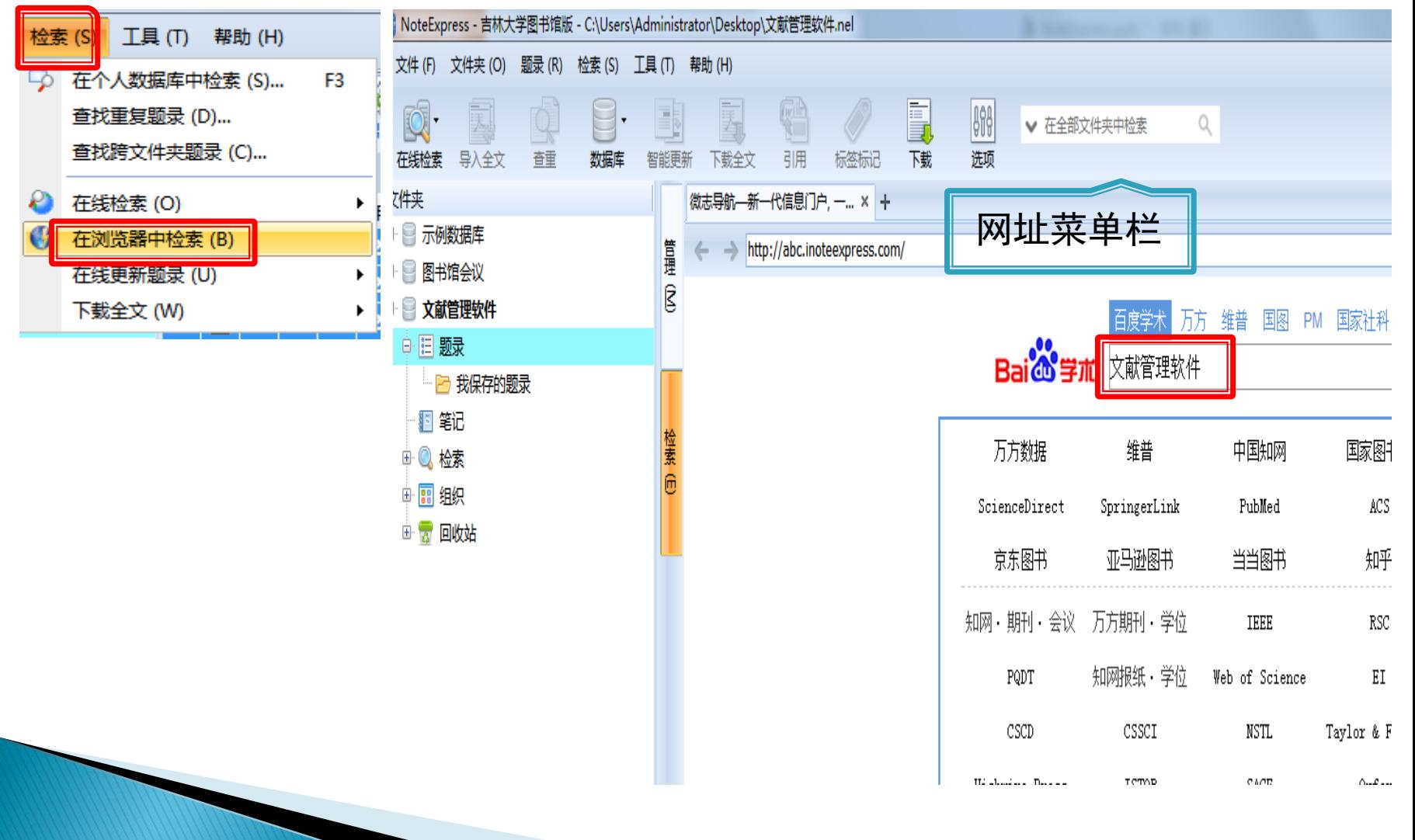

算理

 $\bar{\mathbb{R}}$ 

检索向

 $\leftarrow$ 

ខេ

⊚

 $\circledR$ 

 $^{\copyright}$ 

⋒

◉

P

@

 $(\widetilde{\ast})$ 

◉

http://xueshu.baidu.com/s?wd=%E6%96%87%E7%8C%AE%E7%AE%A1%E7%90%86%E8%BD%AF%E4%BB%B6

 $\cdot$   $\circ$   $\equiv$ 

Bai<mark>公</mark>学术 文献管理软件 Ξ 百度一下 订阅 **4 英文 小 按相关性** 时间 找到约270,000条相关结果  $\mathcal{P}_\lambda$ 2018以来  $(1199)$ 三个参考文献管理软件的比较应用研究——EndNote,Reference Manager 2017以来  $(4405)$ 与ProCite 2016以来  $(8125)$ 张兆伦 - 《图书情报工作》 - 2007 - 被引里: 37 年 日年 确认 摘 要: ISI Research Soft公司研发的三个参考文献管理软件(EndNote、Reference Manager与ProCite) 融合单机资料管理与Internet数据查寻等功能、帮助收集和管理文献... 批量引用 来源: 知网 / 万方 / 维普 / 124.16.154.130:8080 FREE / 爱学术 FREE > 领域  $\mathcal{P}_\lambda$ ◎ 》收藏 参考文献 文献引用 管理软件 计算机科学与...(1.1万) o 引用 图书馆、情报... (6798) 常用文献管理软件功能比较 教育学 下载  $(4283)$ 赵飞 - 《现代图书情报技术》 - 2012 - 被引重: 29 This article compares 7 common reference management softwares from the user's point of view, and 核心 discusses their respective advantages and the developm... 来源: 维普 / 知网 / 《现代图书情报技术... / 豆丁网 FEE / 道客巴巴 FEE × 中国科技核心... (7138) 北大核心期刊 (6025) 文献管理软件 | 功能比较 | 管理软件 m  $\leftrightarrow$ ♡ CSSCI索引  $(2428)$  $\ddot{}$ 参考文献管理软件的比较分析 邹小筑 , 李宏芳 - 《情报杂志》 - 2010 - 被引里: 21 关键词 考察了参考文献管理软件在网络数据库中的应用,发现常用的参考文献管理软件主要有EndNote、 文献管理 ReferenceManager、RefWorks和NoteExpress。针对这四个软件进行介绍,探讨... endnote 来源: 维普 / 知网 / 万方 / 豆丁网 FEE / 道客巴巴 FEE ×

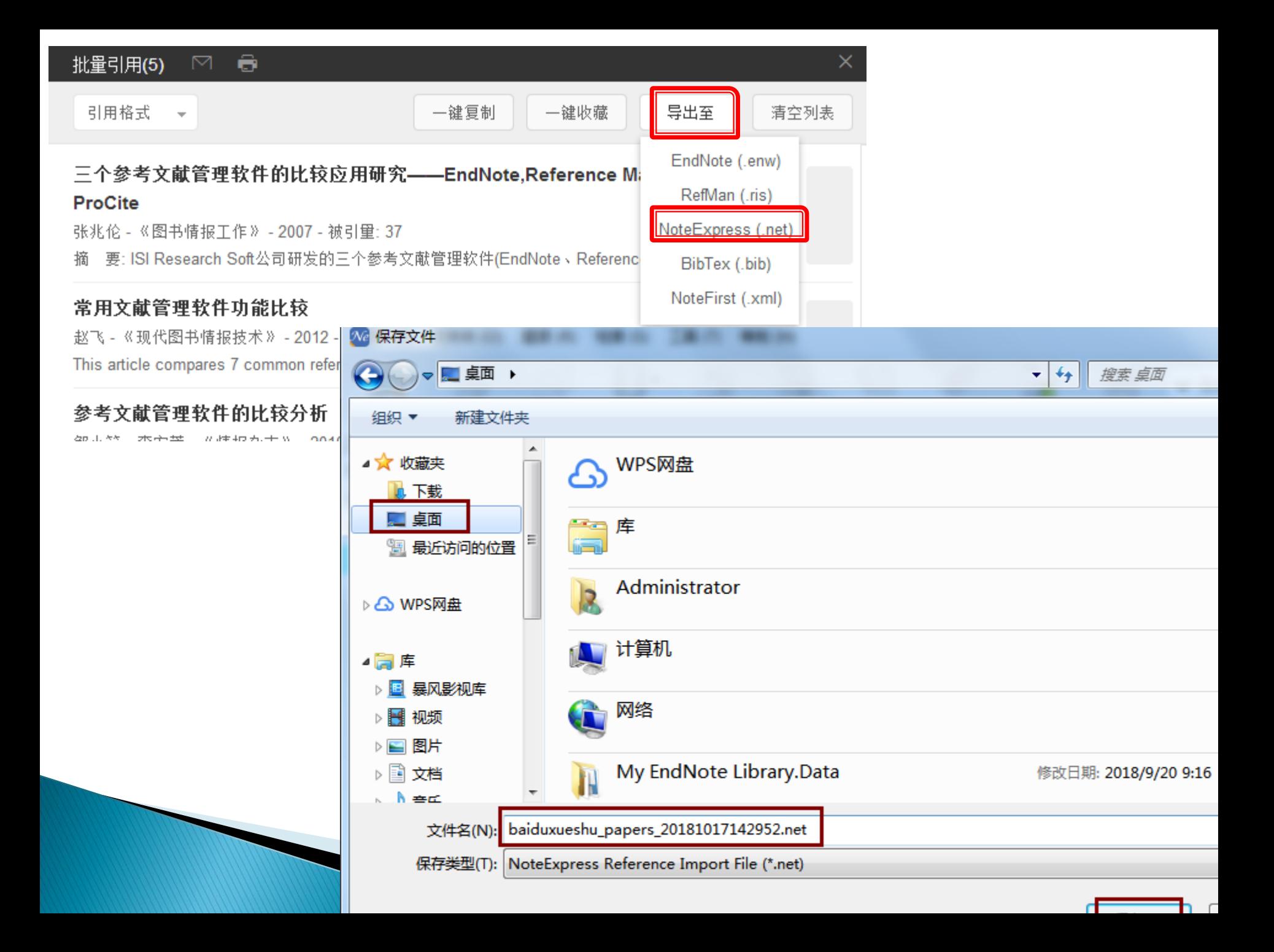

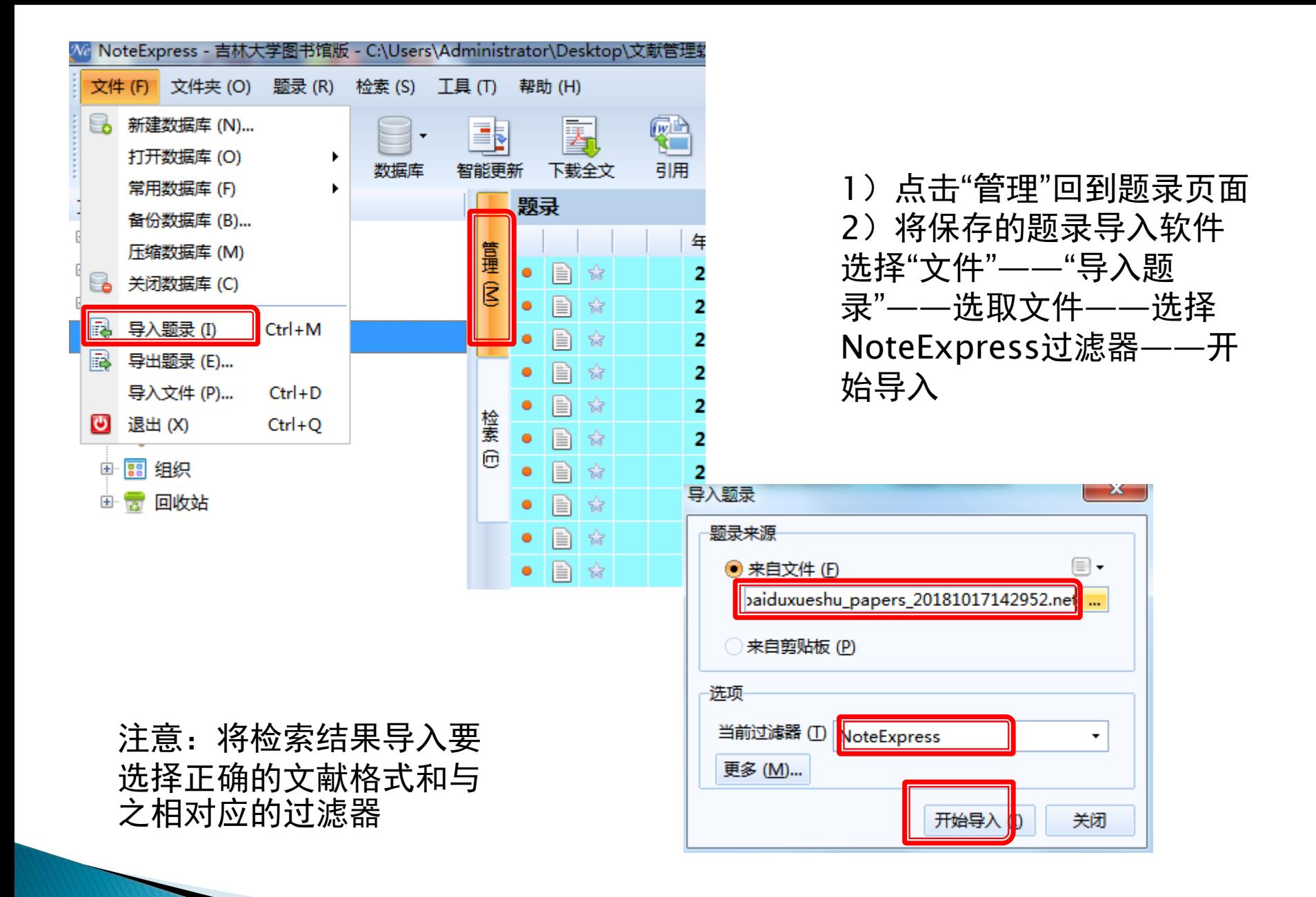

### 2检索结果导入

(2)数据库检索结果导入软件 以cnki数据库为例,主题:文献管理软件

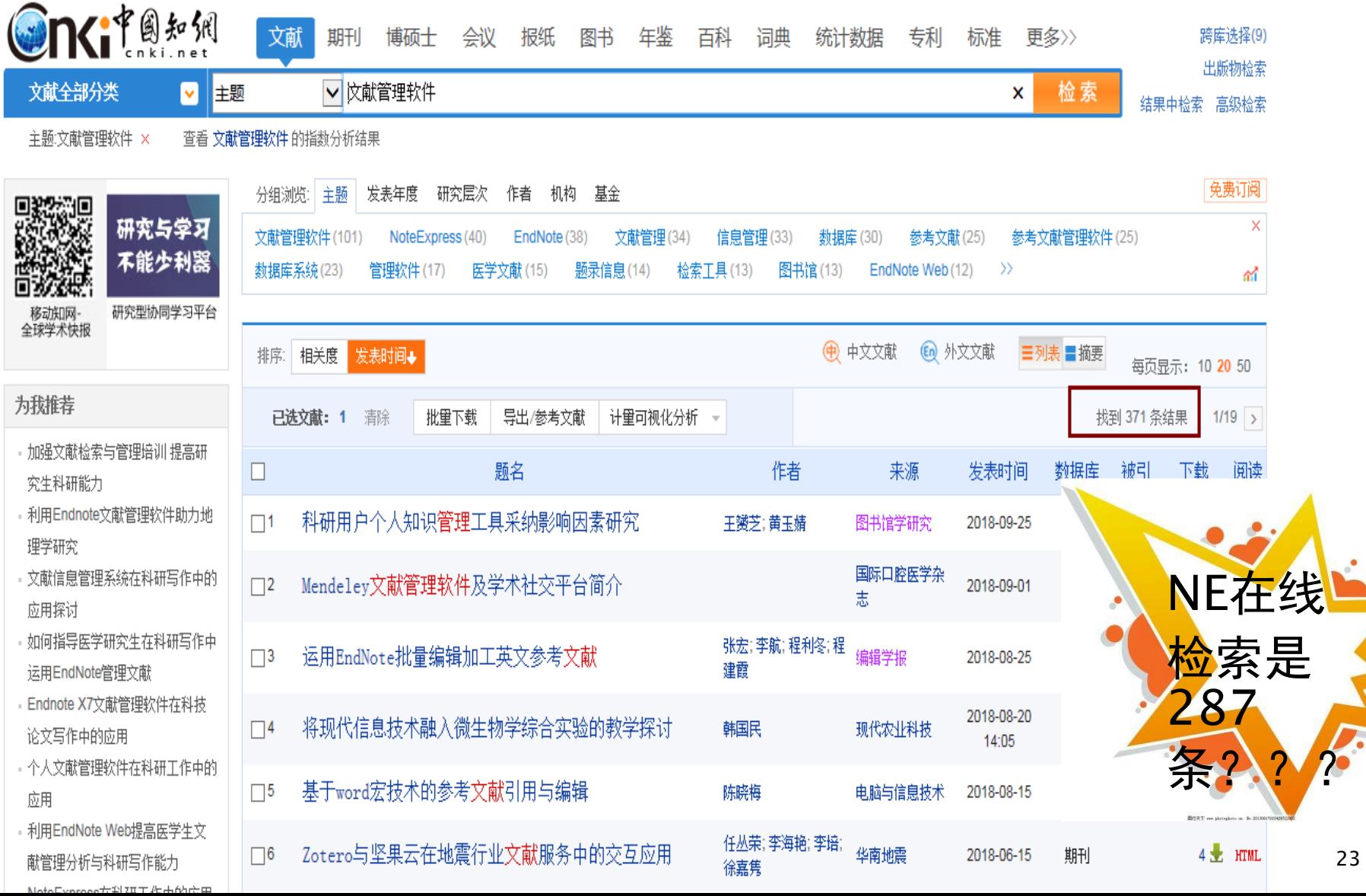

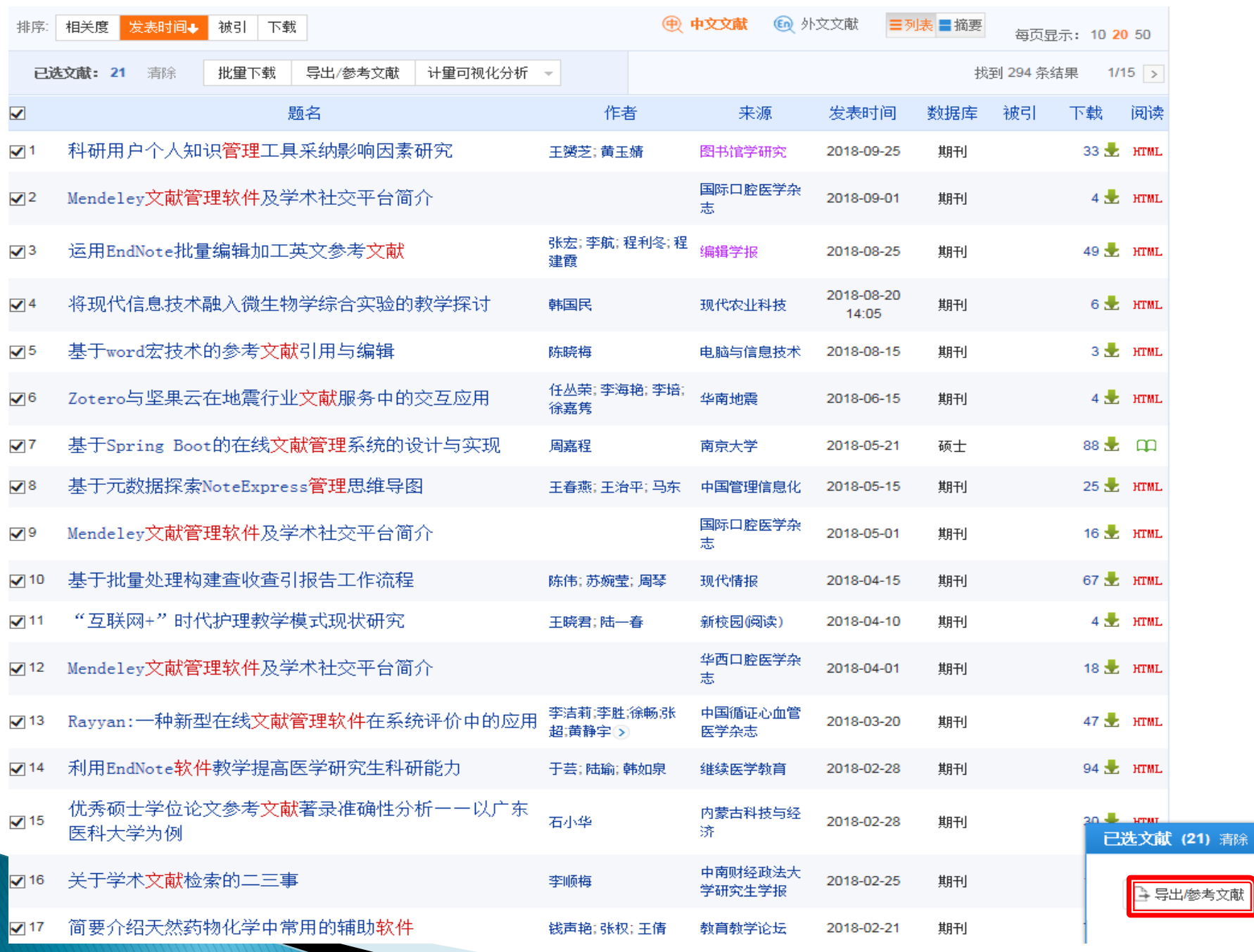

 $\frac{1}{77\%}$ 

**医分析** 

除

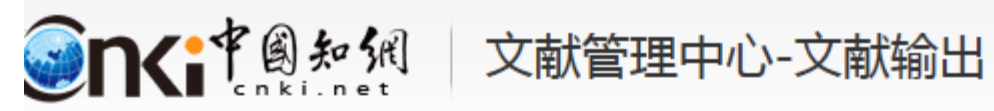

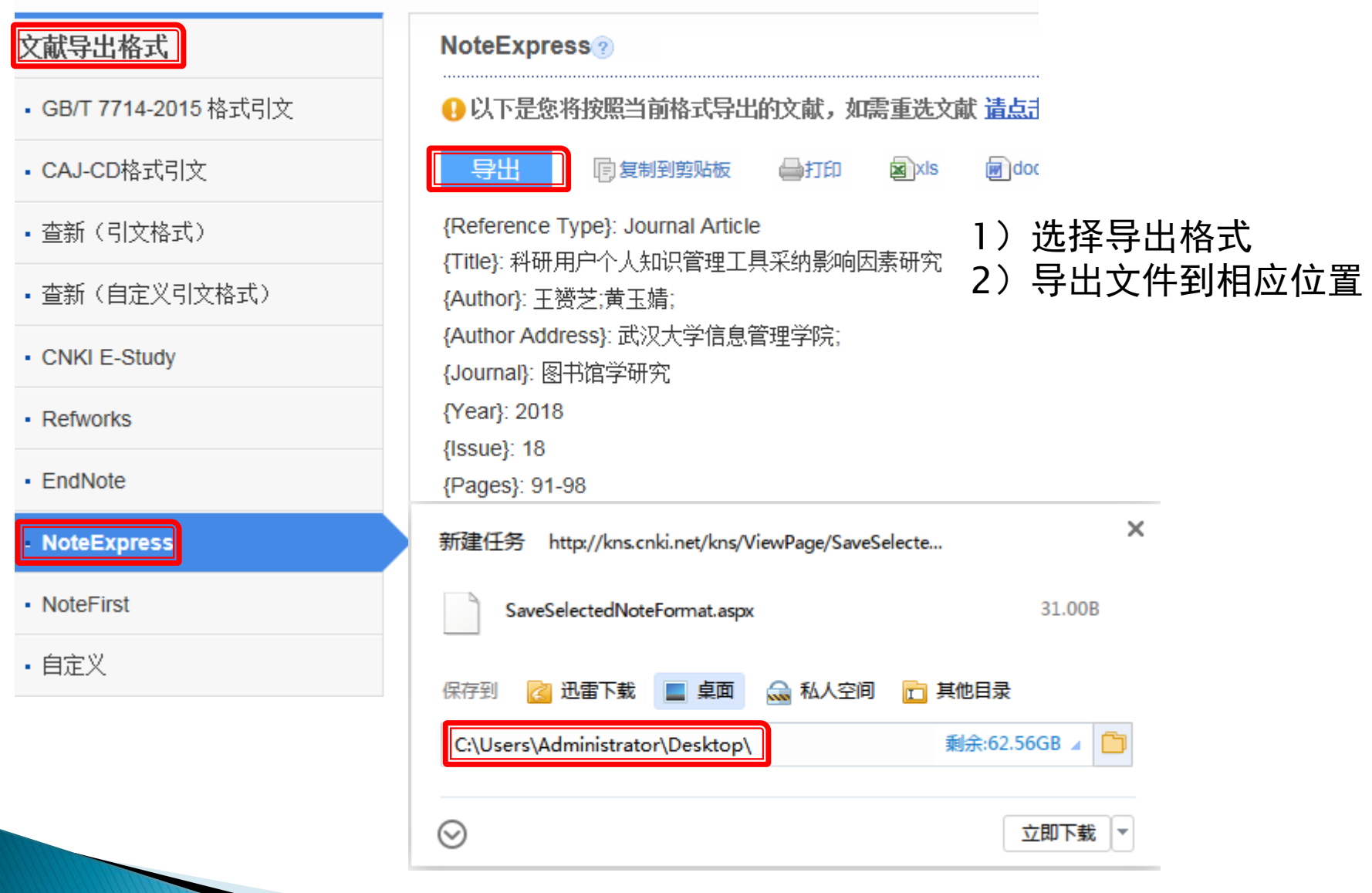

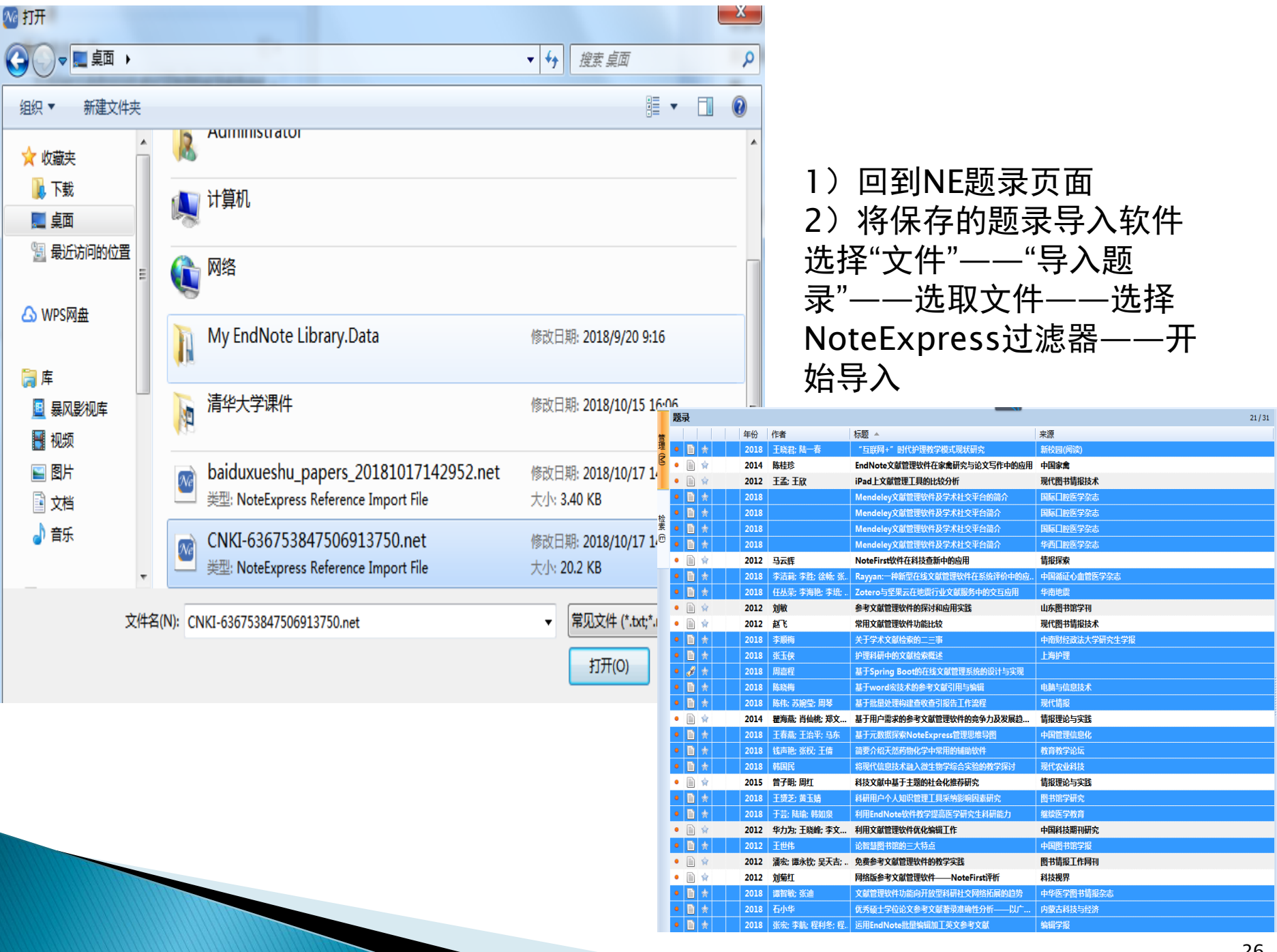

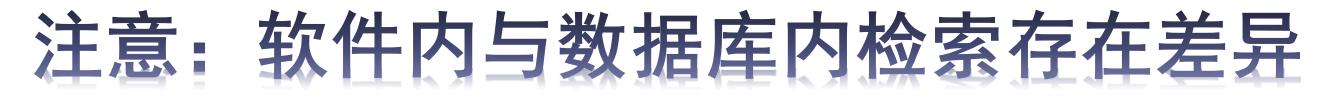

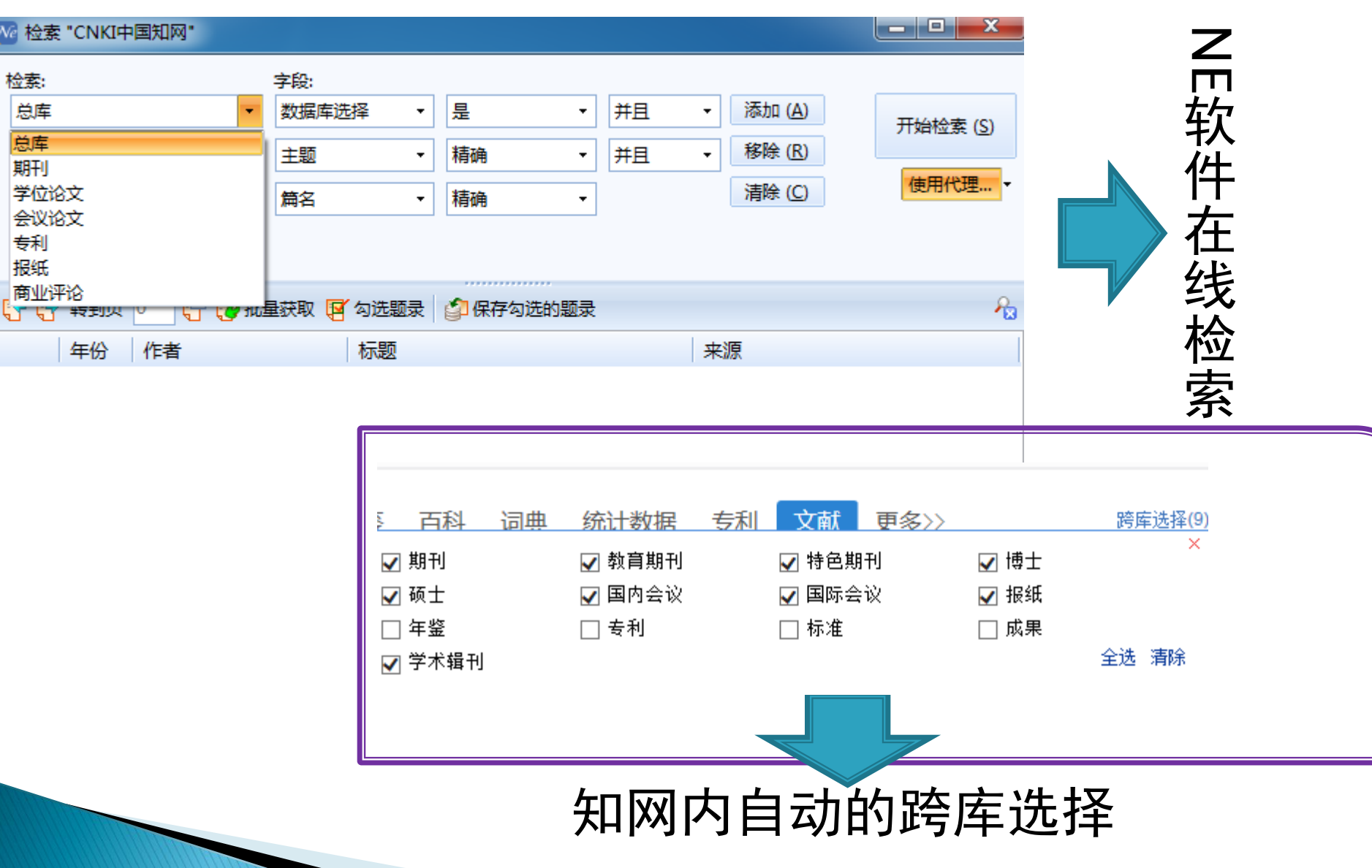

## 2检索结果导入

(2)数据库检索结果导入软件 在Web of Science中检索: reference manager software

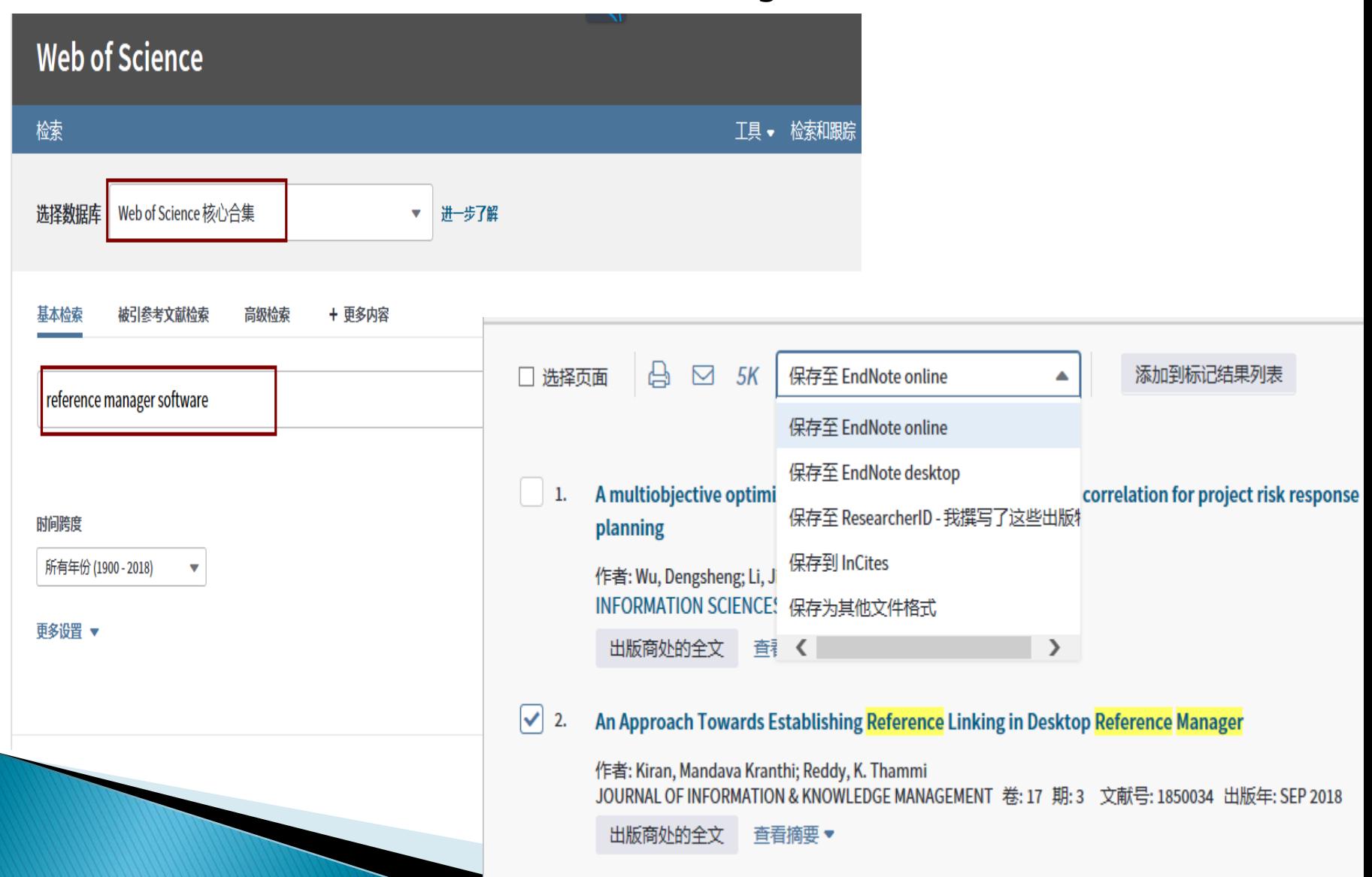

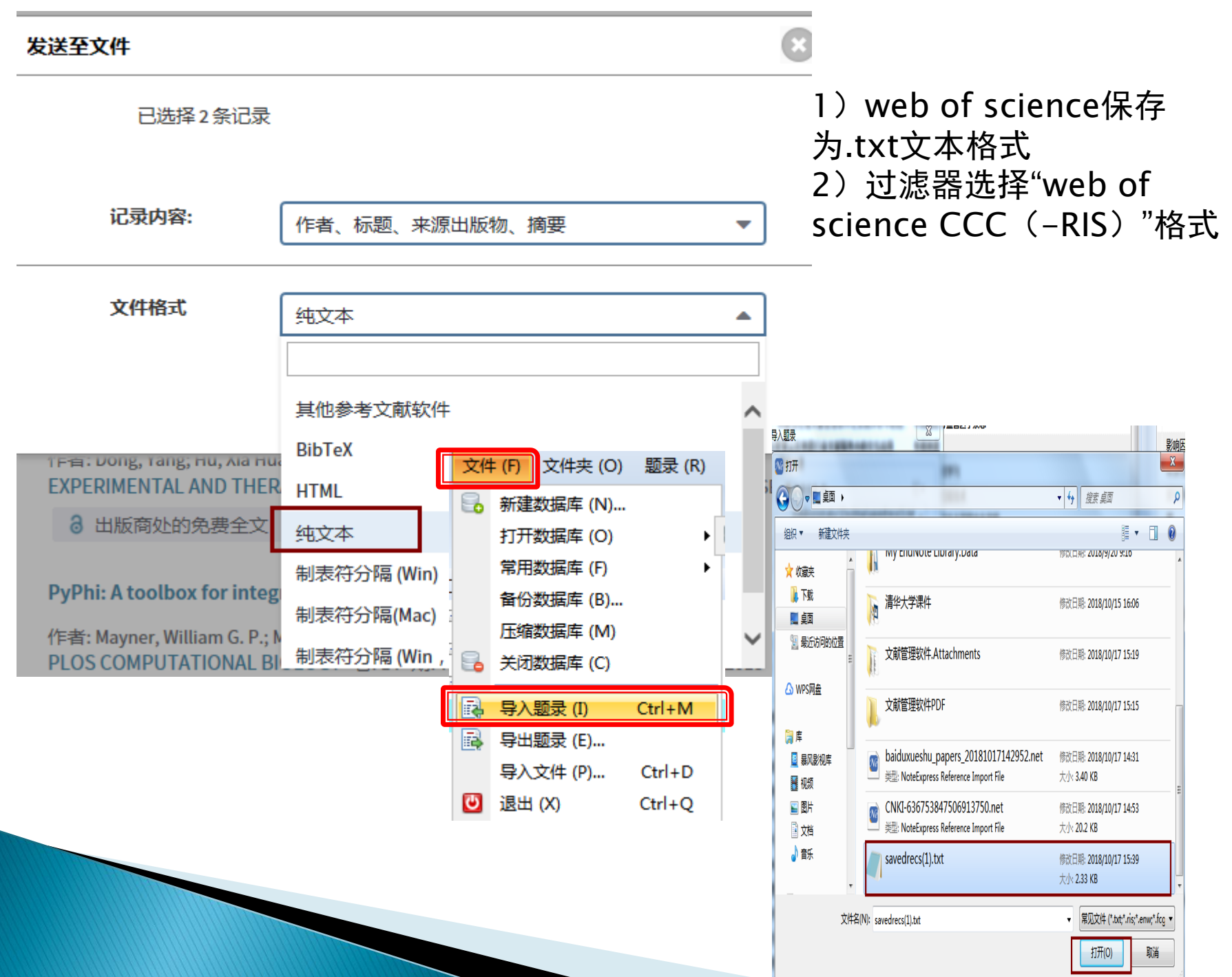

29

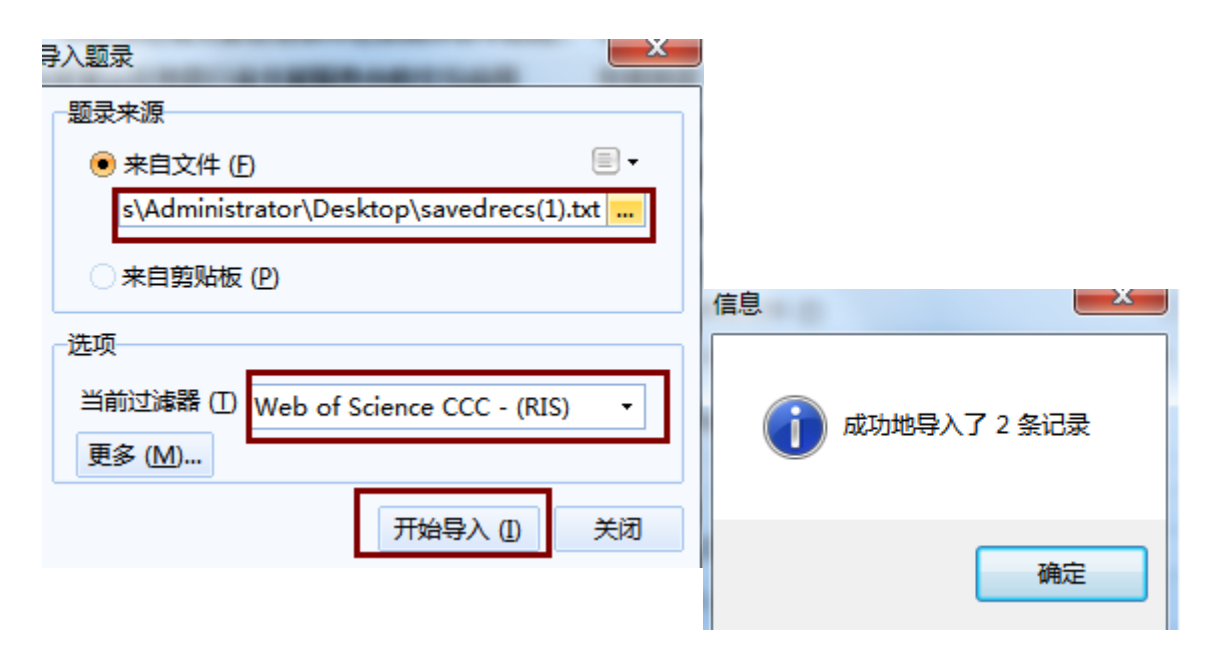

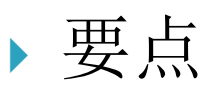

- 1) 将检索结果以正确格式保存(文件)
- 2) 选择正确过滤器

### 软件内在线检索与数据库检索比较:

- ▶NE内检索优点:方便、快捷地批量导入题录、批量 下载pdf文件
- 数据库检索优点:功能更强大,有检索结果分析, 选择性更大
- 注意:在批量下载文章时,过量下载会被查封ip

## 智能识别仅限于矢量文件 3PDF文件导入

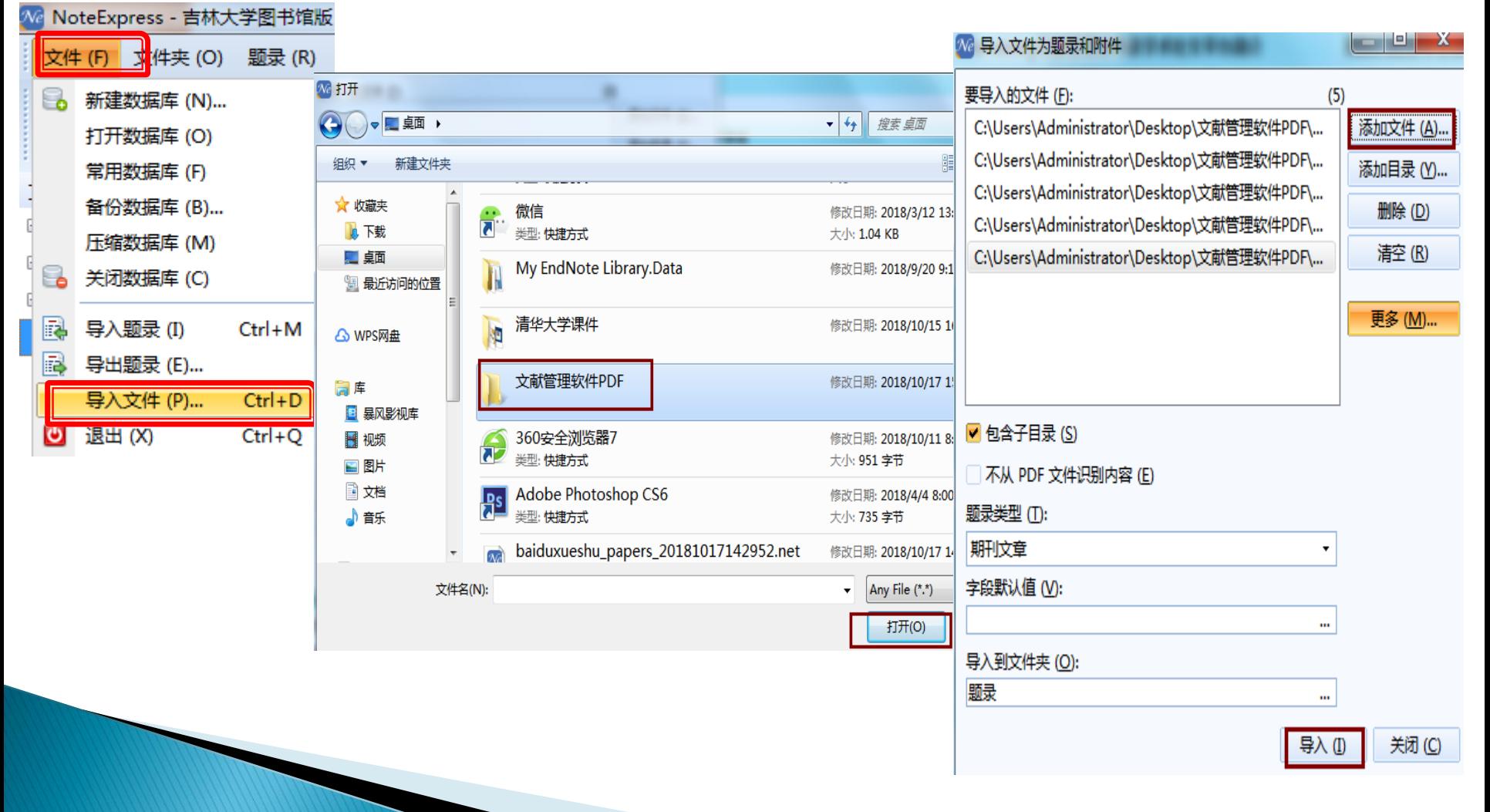

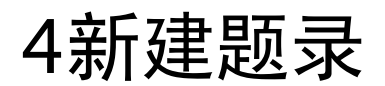

ŧ

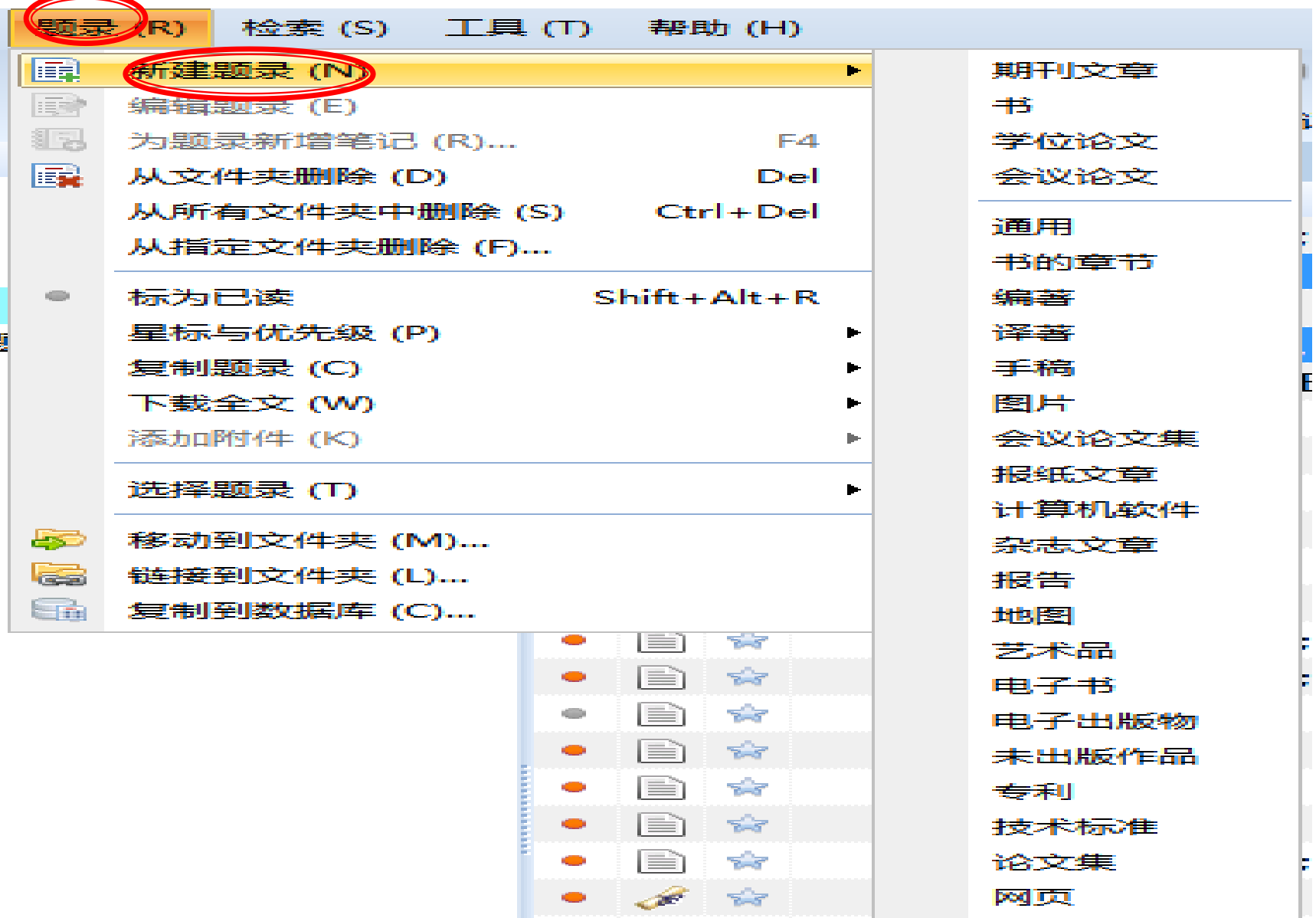

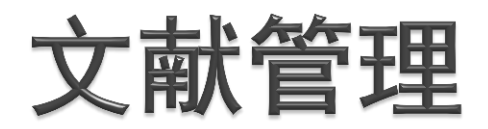

- 文档可以被覆盖,更新
- 可进行题录的排序、去重、删除和移动;附件的下 载、笔记、标记等

1查重

y.

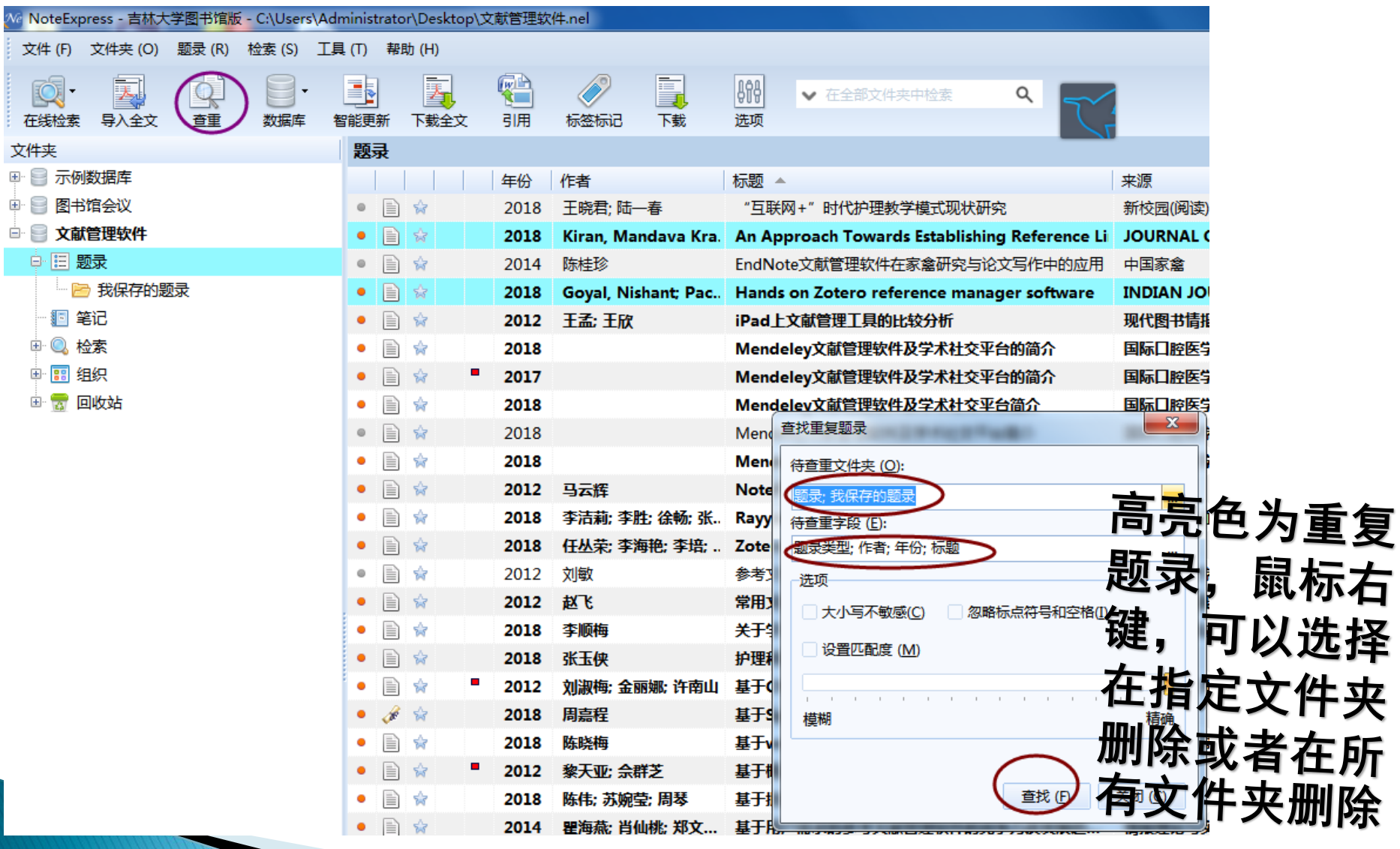

## 对重要条目做标记

### 选中标记书目—鼠标右键—标记—设定优先级—确定

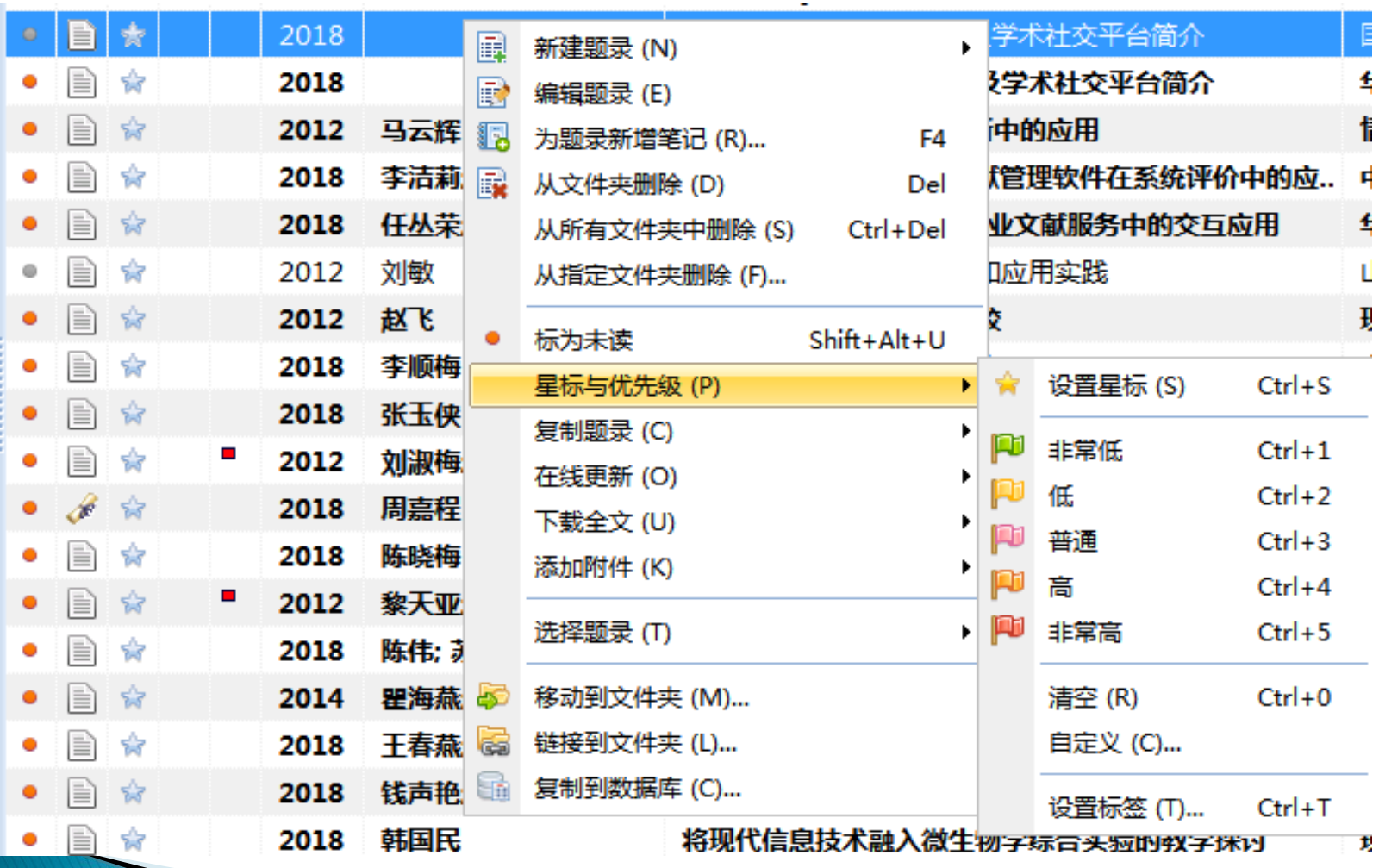

### 3题录检索

### 检索—在个人数据库中检索—输入检索式—检索 NE提供多字段检索,包括标题、关键词、主题词、作者、出版社、出 版年代等。

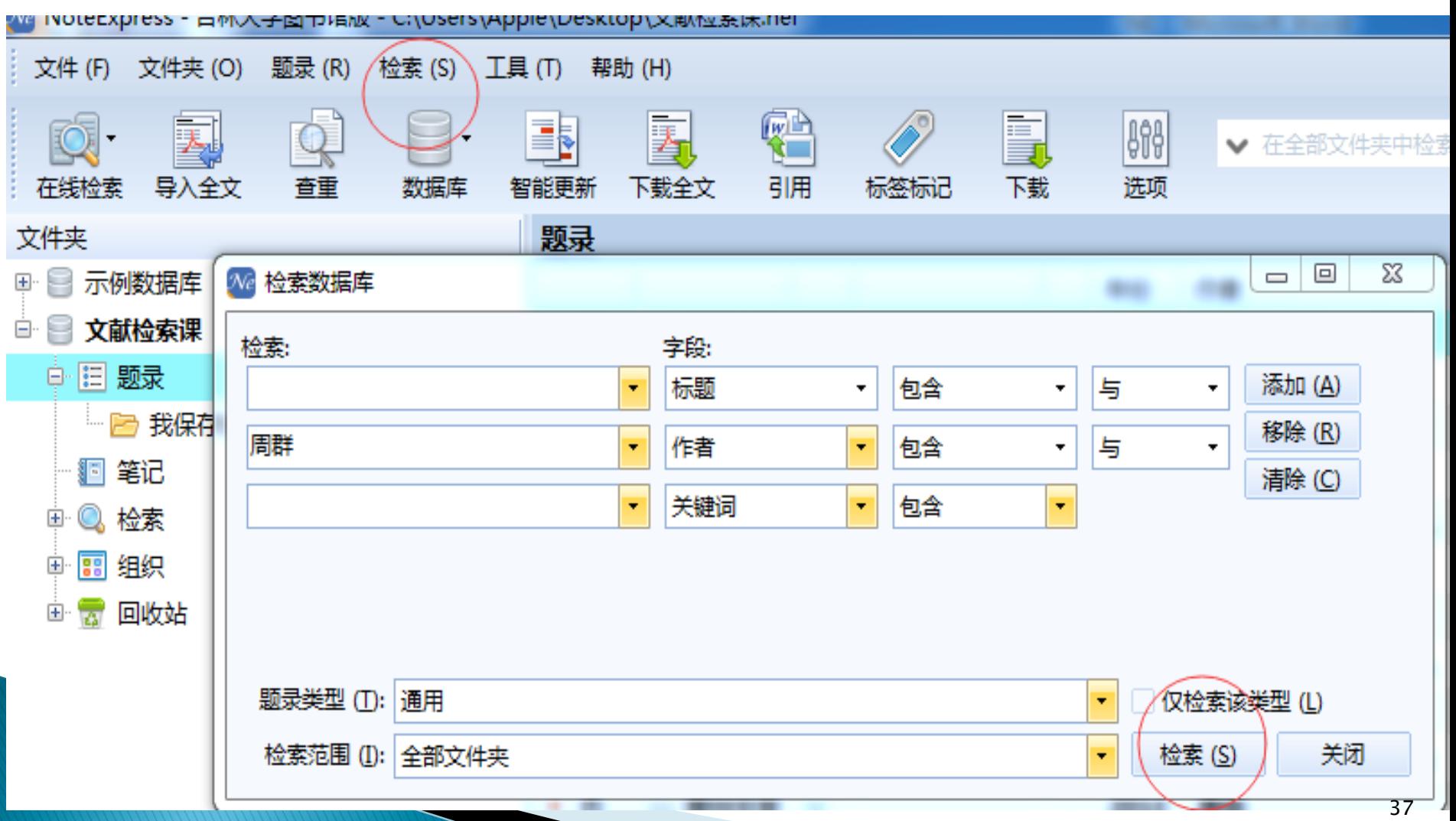

### 4强大的笔记功能 笔记可以是文字、表格和图片。

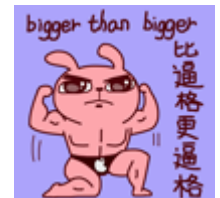

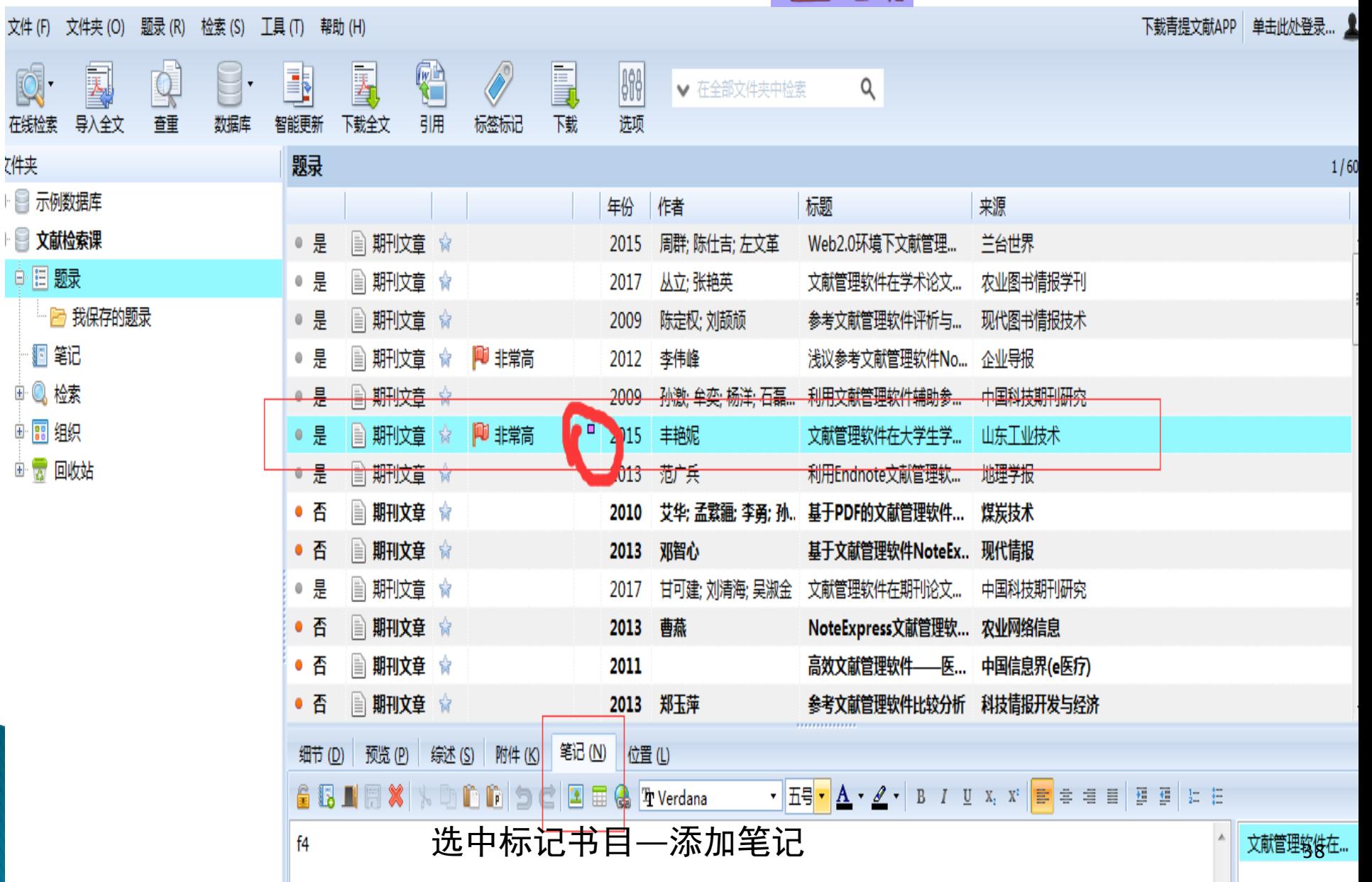

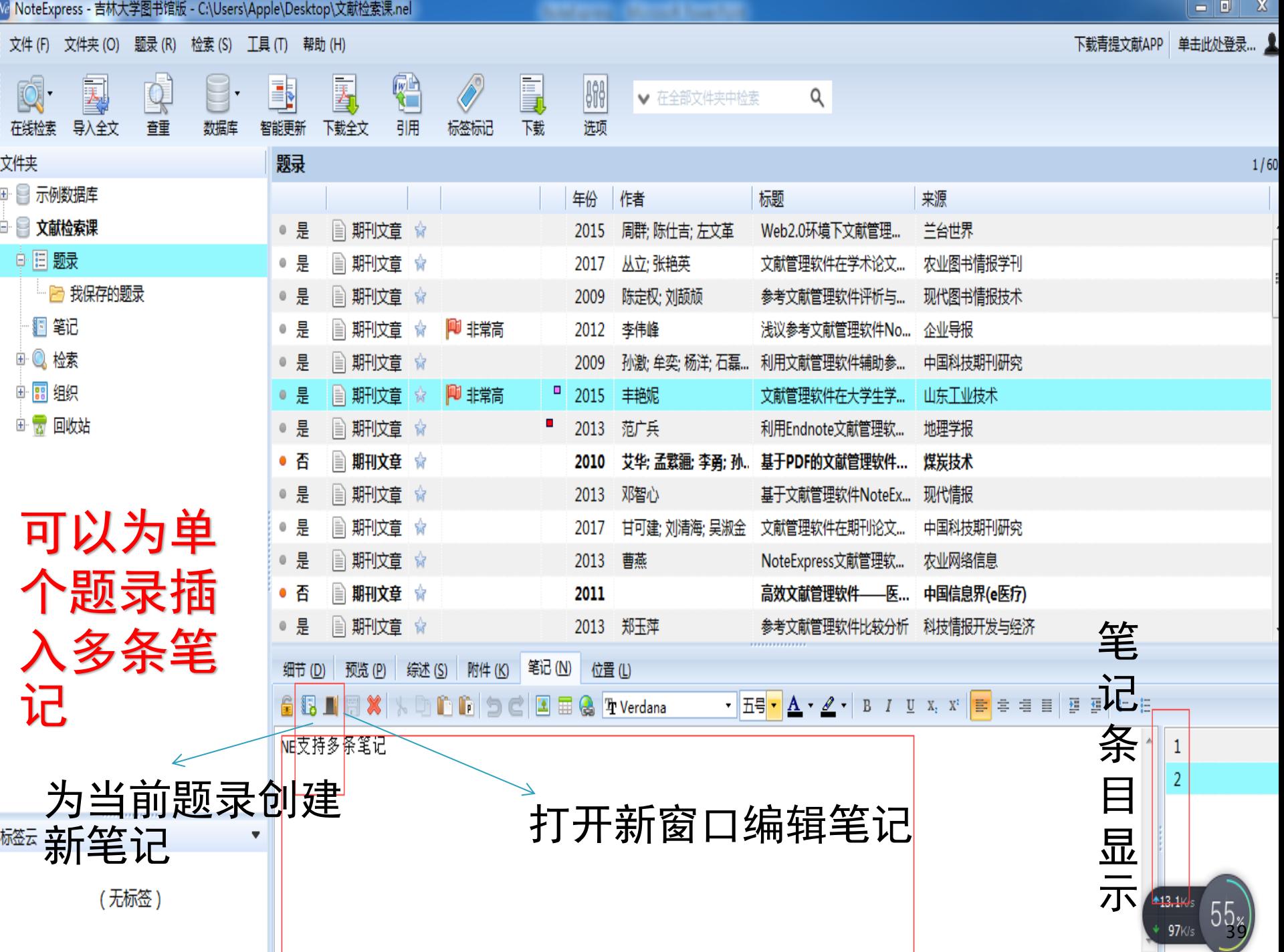

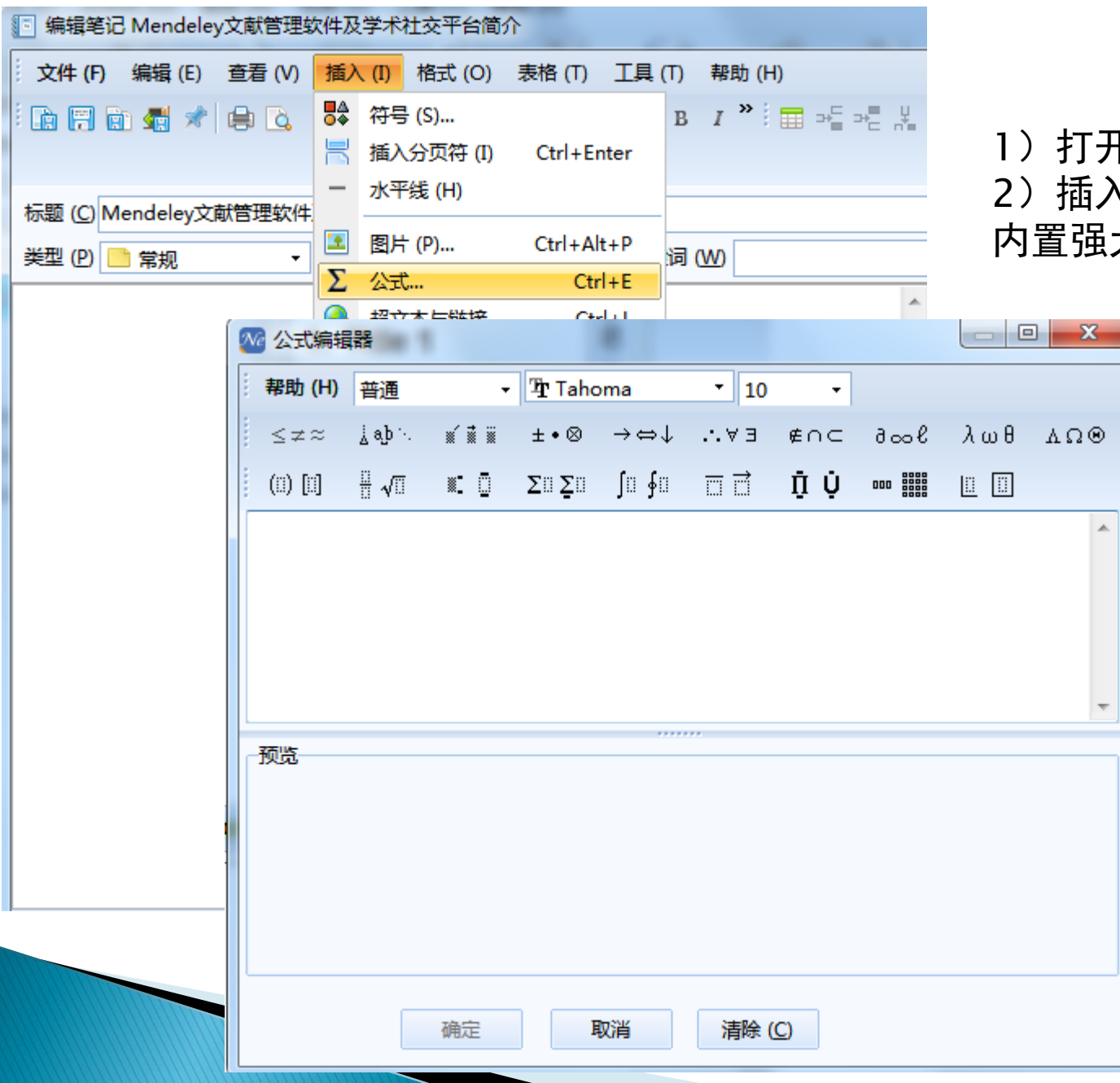

1)打开新窗口编辑笔记 2) 插入——公式 内置强大、专业的公式编辑器

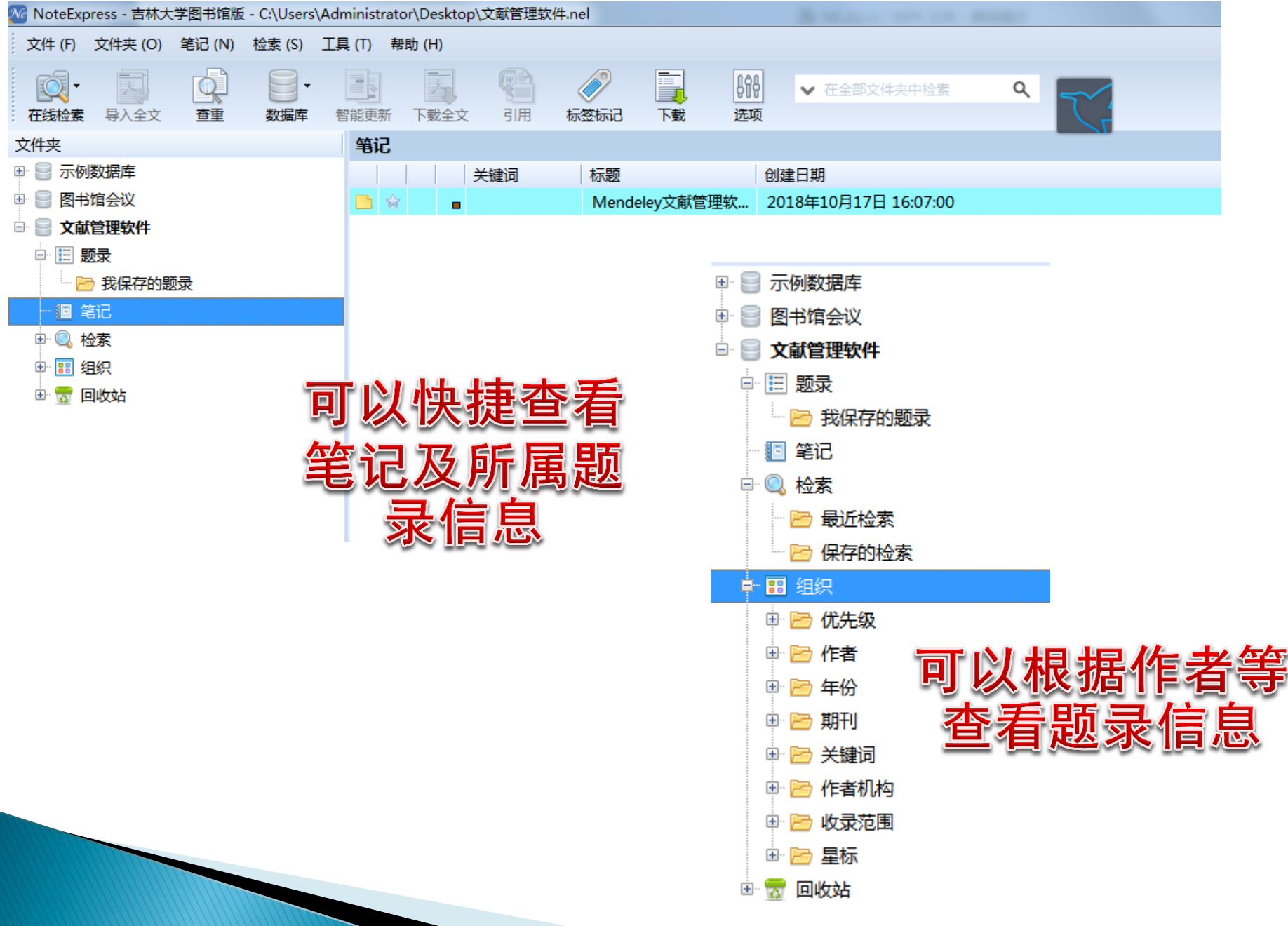

### 5批量下载全文

### 选中题录—右键—下载全文—选择全文数 据库—遵守版权规定点"是"—下载

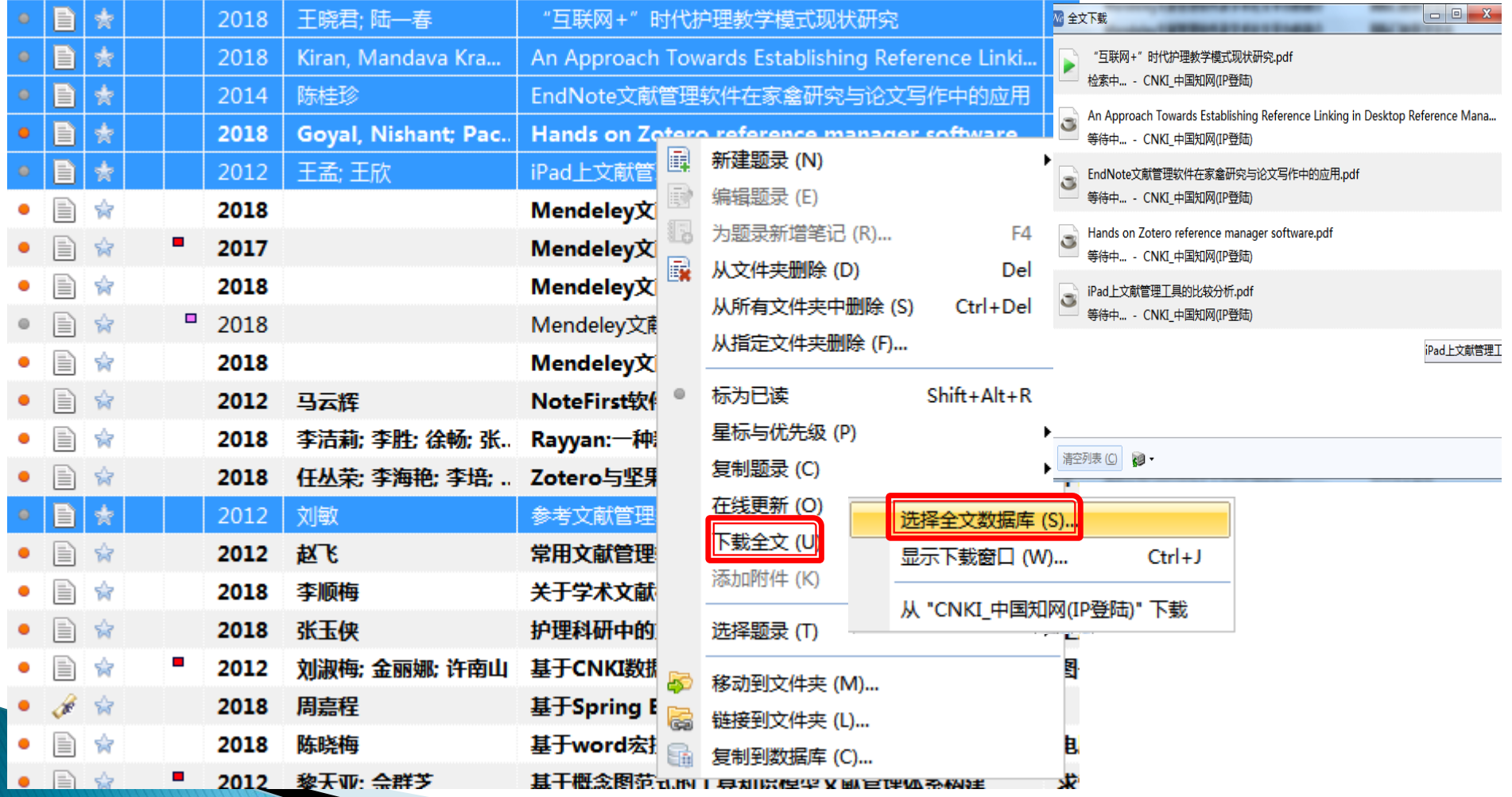

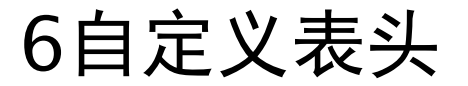

题录—表头—右键自定义—如,影响因子—拖动并调整

### 其他:如添加附件和标签等 批量处理:工具——批量替换 批量编辑 查找重复题录 批量附件链接

更多功能可以去官网进行视频学习

## 插入引文——NE在Word中的应用

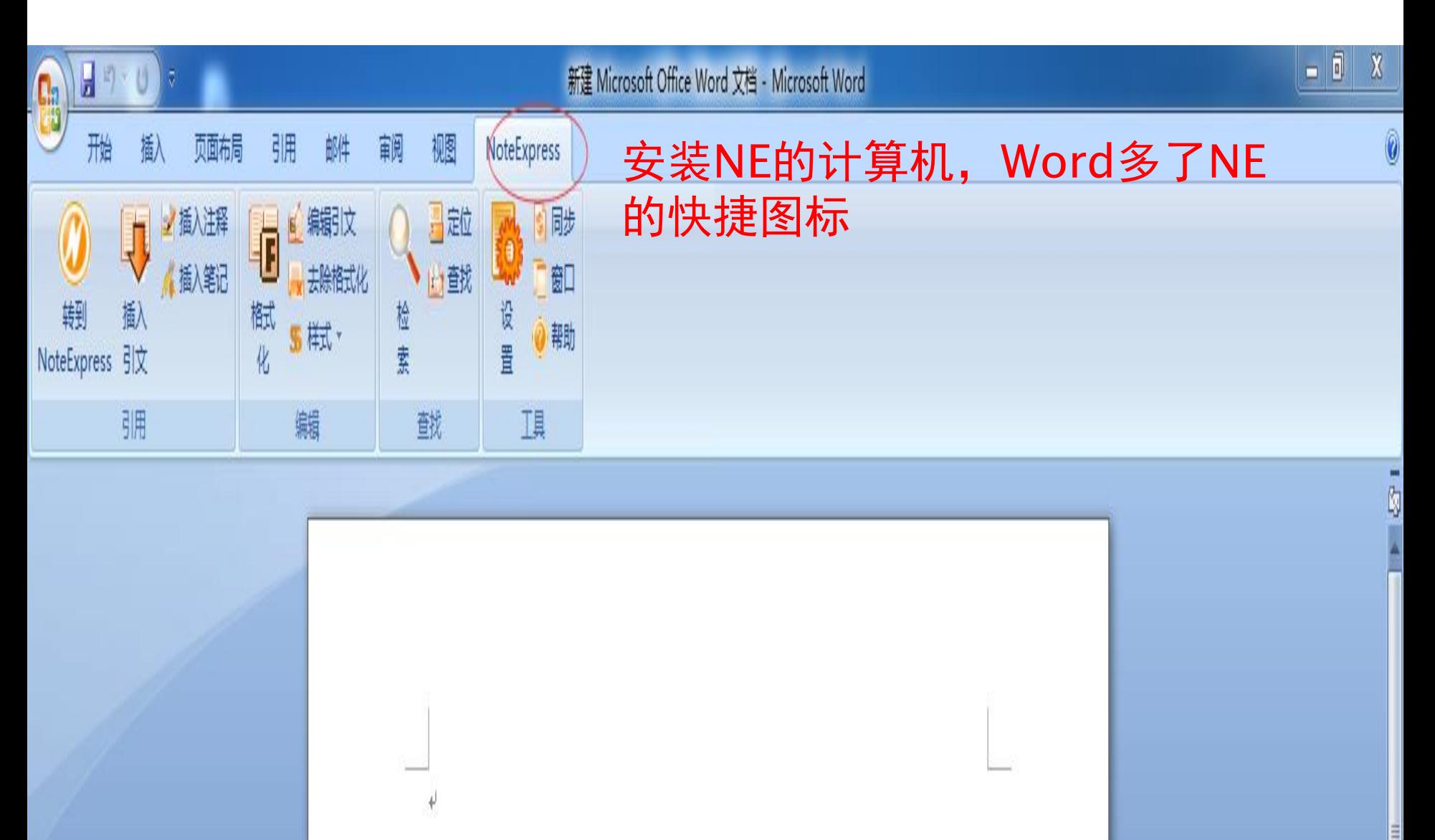

## 1插入引文

### 打开word—选择插入引文的位置—转到NE—选中引用的条目—转回word—插 入引文

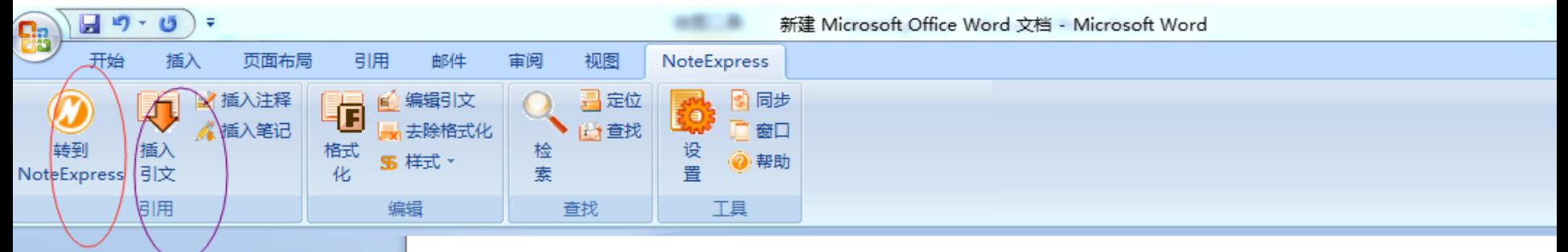

#### 参考文献管理软件发展到现在,已经历了三代: #

÷.

第一代: 单机版。国外代表产品是thrdNate , ReferenceManager , 国内代表 产品 NoteExpress 和医学文献王[1]。其主要功能就是个人收集的文献进行高 校管理,同时在论文写作时可以自动形成参考文献。单机版的局限性是用户移 动办公的支持不到位,同一用户不同计算机上文献数据要通过人工导出、导入 的方式来实现,不便利,同时不便于交流和分享。↩

第二代: 局域网版。国外代表产品是 EndNote Web。国内目前没有发现类似的 产品。这类软件的特点是成员在机构内网使用时,同一用户在不同计算机上的 文献数据可自动同步,实现了成员文献数据的自动备份,也在一定程度上实现 了机构内部科研人员之间的交流。其缺点就是局限于机构内部使用,交流也只 能在机构内部进行。↩

第三代: 互联网版。国外代表产品是 RefWorks , Mendeley , 国内的代表产品 是 NoteFirst 。用户只要联网,不同计算机上的文献数据可自动同步,并可在 全世界范围内进行科学交流。↩

参考文献。 [1] 曹燕. NoteExpress文献管理软件在高校论文成果统计中的应用[J]. 农业网络信息, 2013(01): 104-106 Yan Cao, 2013(01): 104-106+  $\triangleq$  5k/s

## 2编辑和删除引文

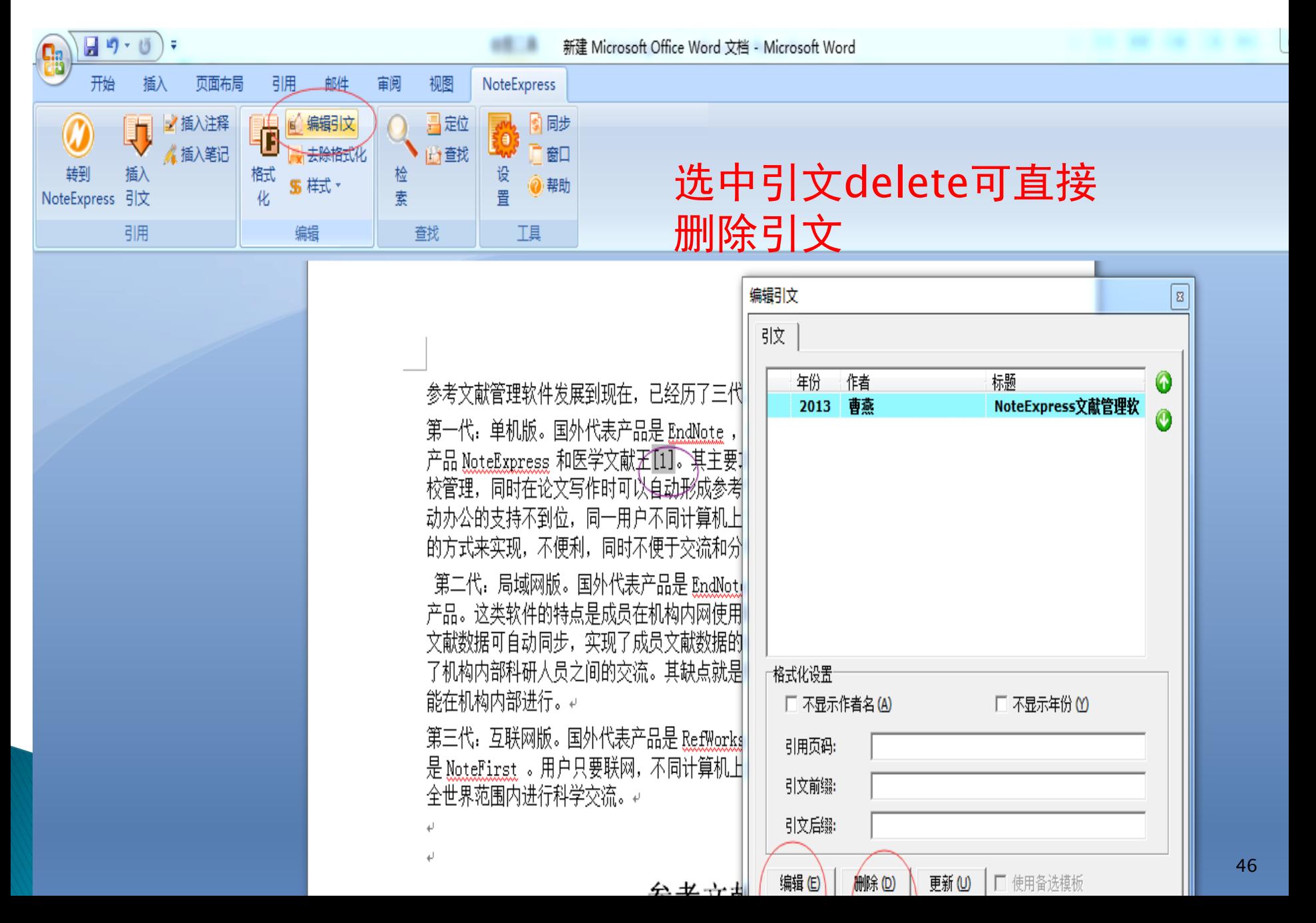

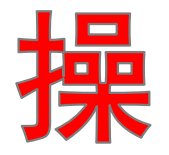

### 在3和4之间插入新的引文, 顺序会不 会乱? ? ? ?

■第一代: 单机版。国外代表产品是 EndNate , EeferenceManager , 国内代表<br>■ 产品 <u>NoteExpress</u> 和医学文献王[1]。其主要功能就是个人收集的文献进行高<br>■ 校管理, 同时在论文写作时可以自动形成参考文献[2]。单机版的局限性是用户 移动办公的支持不到位[3],同一用户不同计算机上文献数据要通过人工导出、 ▄ 导入的方式来实现, 不便利, 同时不便于交流和分享。↩

■ 第二代: 局域网版。国外代表产品是 EndNote Web。国内目前没有发现类似的 ▸产品。这类软件的特点是成员在机构内网使用时,同一用户在不同计算机上的 ▶️ 文献数据可自动同步,实现了成员文献数据的自动备份[4],也在一定程度上实 现了机构内部科研人员之间的交流。其缺点就是局限于机构内部使用,交流也 只能在机构内部进行。↩

第三代: 互联网版。国外代表产品是 RefWorks , Mendeley , 国内的代表产品 是 NoteFirst 。用户只要联网,不同计算机上的文献数据可自动同步,并可在 全世界范围内进行科学交流。↩

参考文献。

[1] 曹燕. NoteExpress文献管理软件在高校论文成果统计中的应用[J]. 农业网络信息, 2013(01): 104-106. Yan Cao, 2013(01): 104-106+

[2] 陈定权,刘颉颃. 参考文献管理软件评析与展望一一以EndNote、NoteExpress为例[J]. 现代图 书情报技术, 2009 (Z1): 80-84.Dingquan Chen, Jiehang Liu. 2009(Z1): 80-84<sup>,</sup>

[3] 李伟峰. 浅议参考文献管理软件NoteExpress对学术论文撰写的影响[J]. 企业导报,2012(15): 252-253. Weifeng Li. 2012(15): 252-253+

[4] 邓智心. 基于文献管理软件NoteExpress的文献计里学研究的探讨[J]. 现代情报, 2013 (02):

101-104 Zhixin Deng, 2013(02): 101-104+

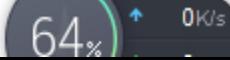

#### 是否已经解决

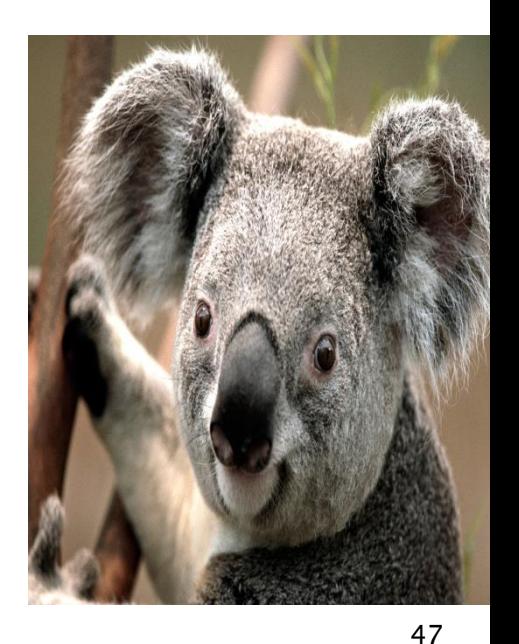

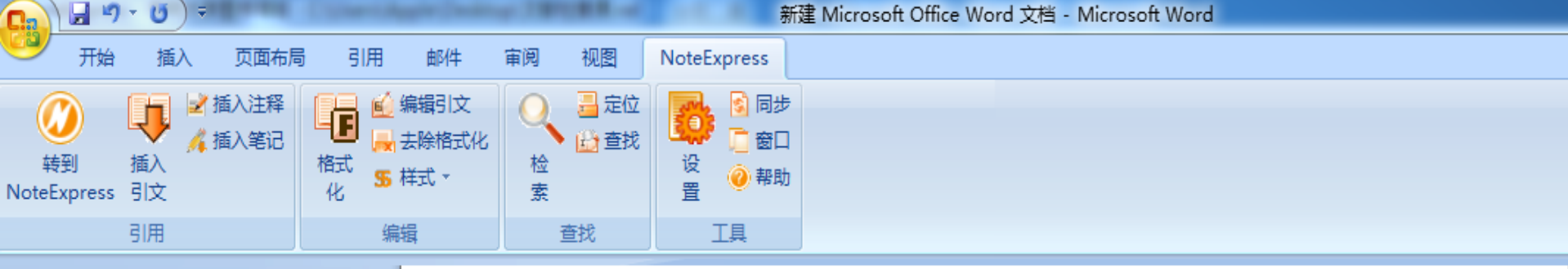

第一代: 单机版。国外代表产品是 EndNote , ReferenceManager , 国内代表 产品 NoteExpress 和医学文献王[1]。其主要功能就是个人收集的文献进行高 校管理, 同时在论文写作时可以自动形成参考文献[2]。单机版的局限性是用户 移动办公的支持不到位[8],同一用户不同计算机上文献数据要通过人工导出、 导入的方式来实现,不便利,同时不便于交流和分享。↩

第二代. 局域网版。国外代表产品是 EndNote Web[4]。国内目前没有发现类 似的产品。这类软件的特点是成员在机构内网使用<del>时, </del>同一用户在不同计算机 上的文献数据可自动同步,实现了成员文献数据的自动备份[Ø],也在一定程度 上实现了机构内部科研人员之间的交流。其缺点就是局限于机构内部使用,交 流也只能在机构内部进行。↩

第三代. 互联网版。国外代表产品是 RefWorks , Mendeley , 国内的代表产品 是 NoteFirst 。用户只要联网,不同计算机上的文献数据可自动同步,并可在 全世界范围内进行科学交流。↩

#### 参考文献。

[1] 曹燕. NoteExpress文献管理软件在高校论文成果统计中的应用[J]. 农业网络信息,2013(01): 104-106. Yan Cao, 2013(01): 104-106+

[2] 陈定权,刘颉颃、参考文献管理软件评析与展望一一以EndNote、NoteExpress为例[J]. 现代图 书情报技术, 2009 (Z1): 80-84.Dingquan Chen, Jiehang Liu. 2009(Z1): 80-84₽

[3] 孪伟峰. 浅议参考文献管理软件NoteExpress对学术论文撰写的影响[J]. 企业导报,2012(15): 252-253. Weifeng Li. 2012(15): 252-253+

[4] 郑玉萍. 参考文献管理软件比较分析[J]. 科技情报开发与经济,2013(10): 122-125.Yuping.  $2K/s$  $63<sub>*</sub>$ 

Zheng, 2013(10): 122-125+

151. 尔知 》。 甘工立盐管理热性N...p. <u>ሰክ የታ ሐኔ :</u>  $0.1$ K/s  $10$  # # #  $10 - 2012$  (02)

### 3编辑参考文献格式 NE提供的格式中选择或者自己制作格式

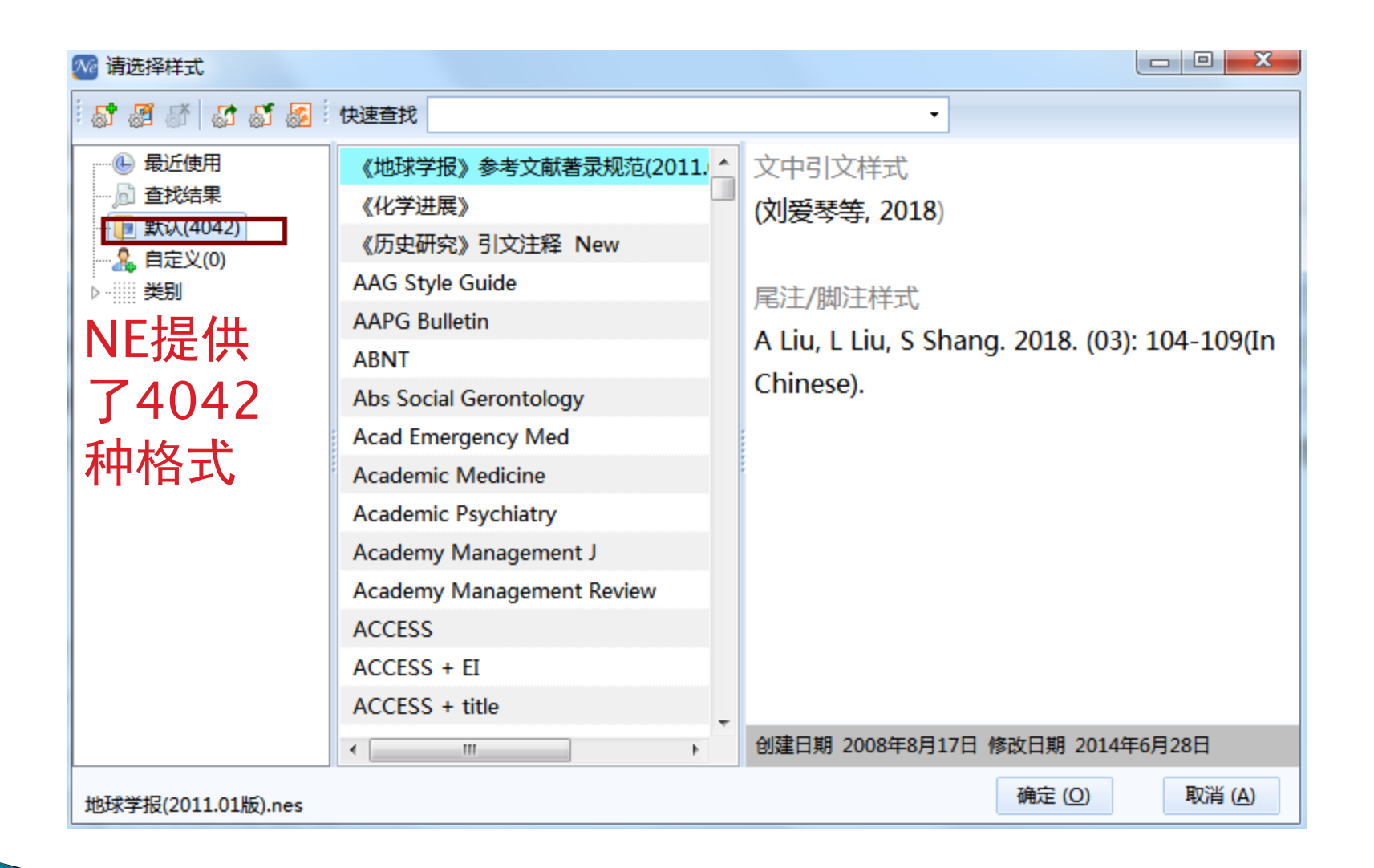

## 自己制作新格式

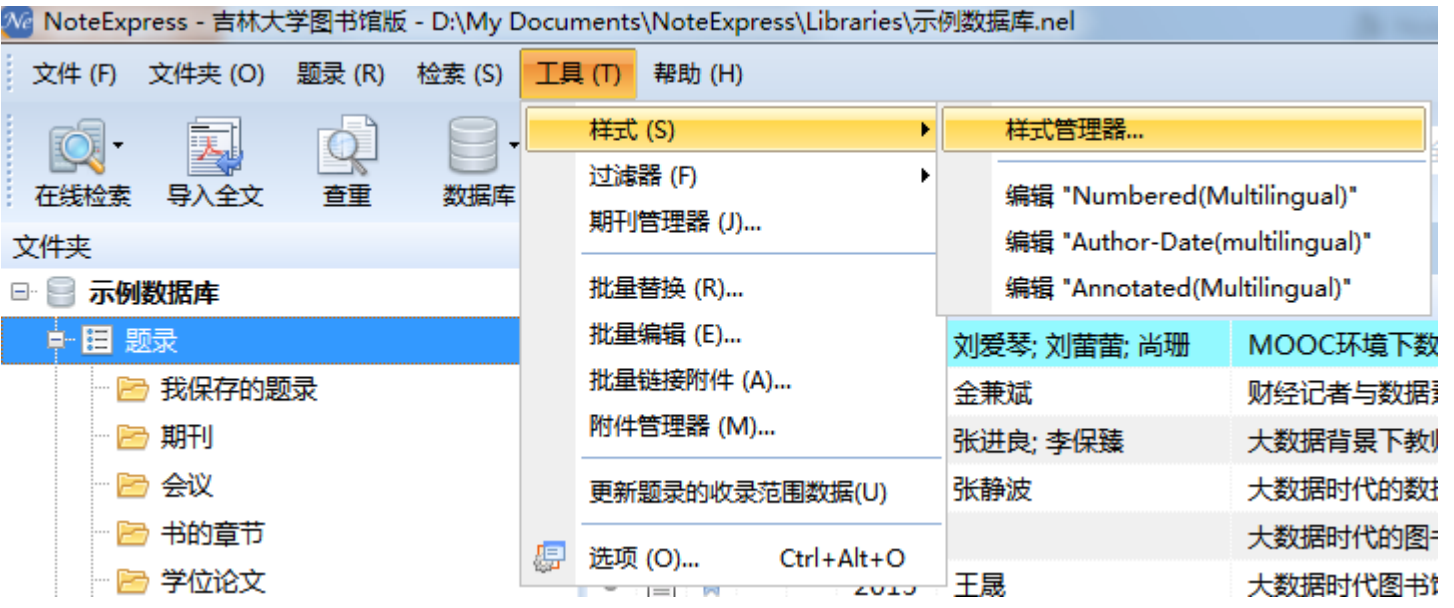

1.NE界面—工具——样 式—样式管理器—新 建—确定 2.在word的NE插件"样 式"命令中"自定义"的新 格式

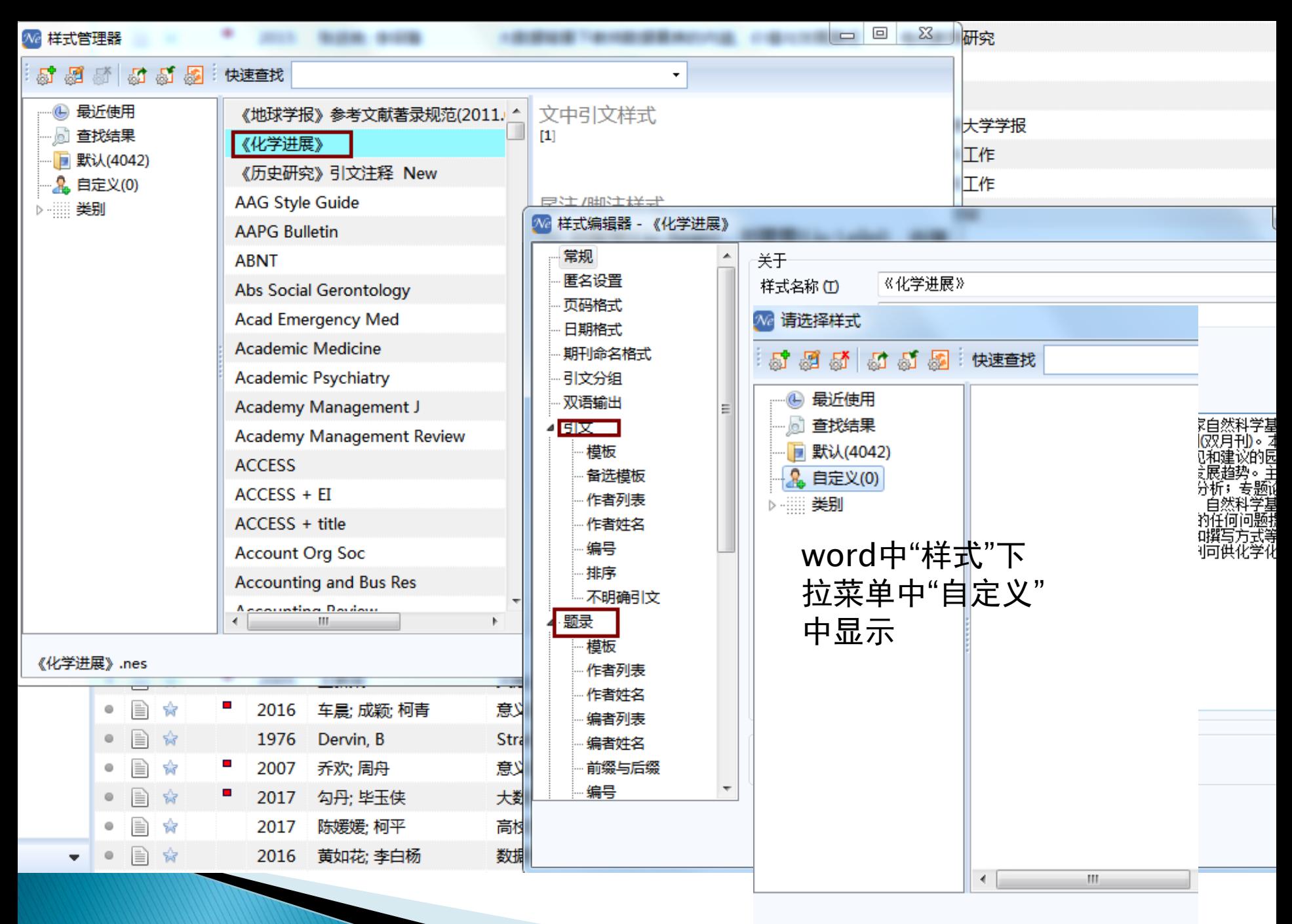

校对报告

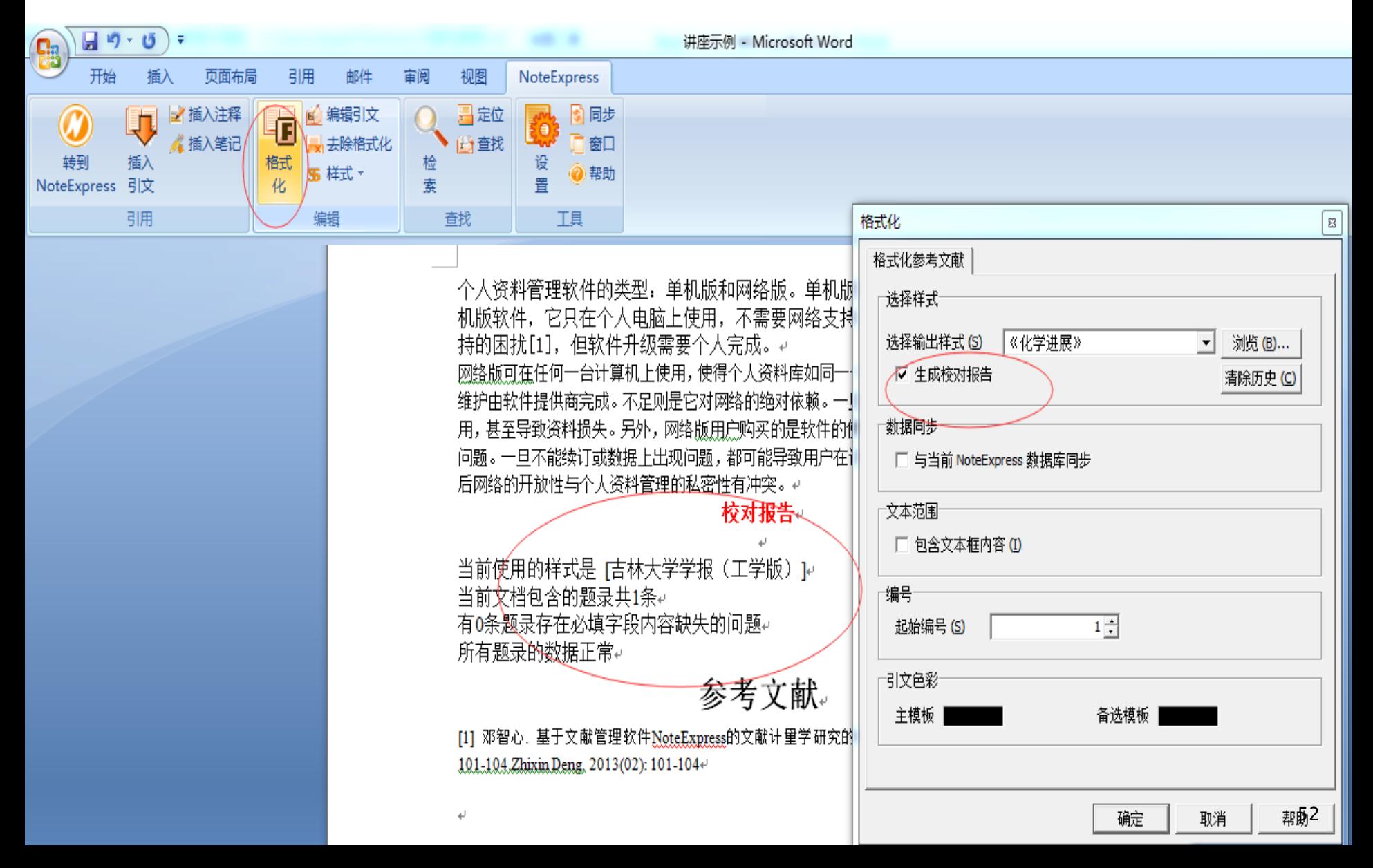

## 去除域代码——投稿前的操作

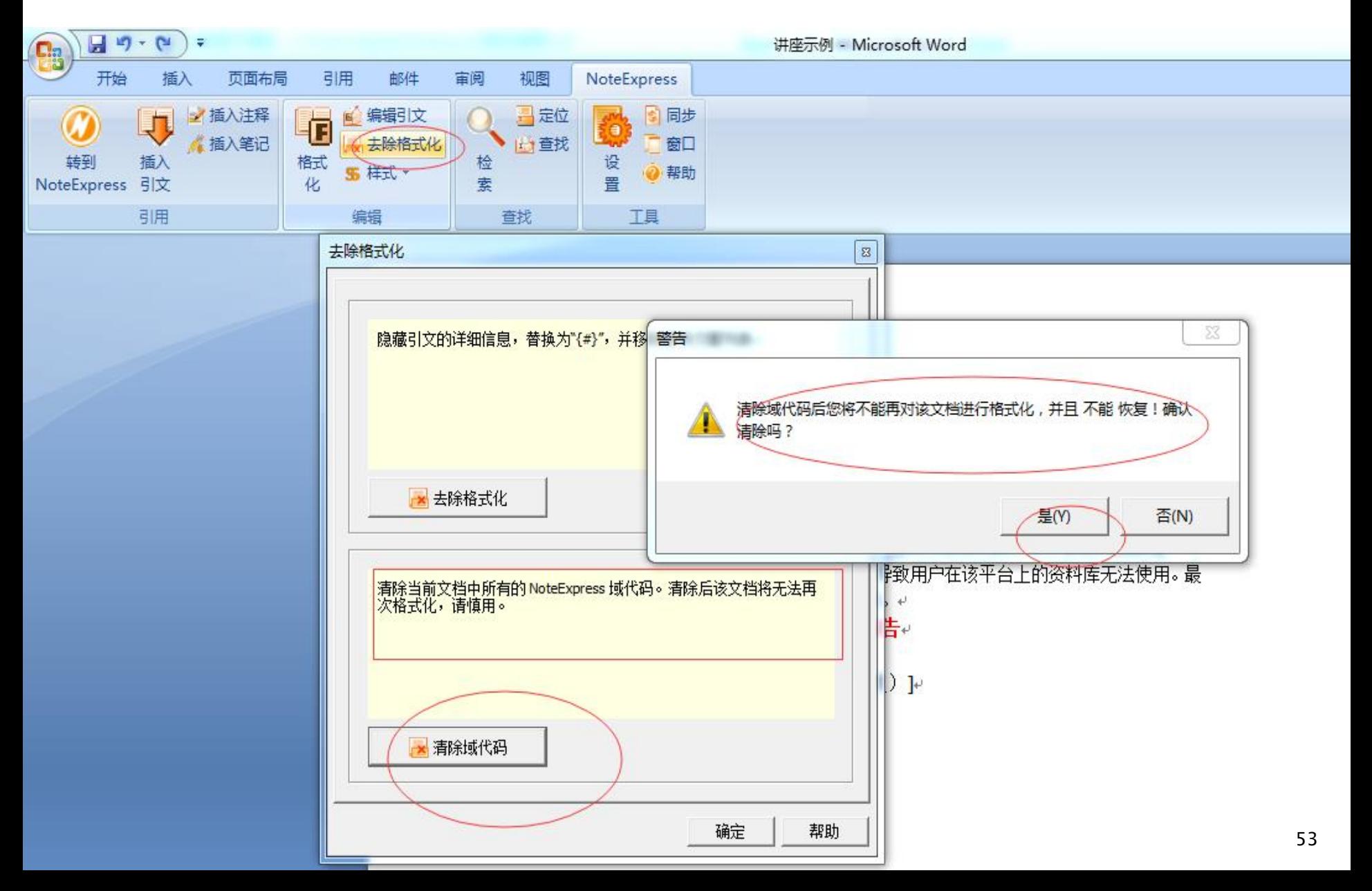

## 3其他 官方网站http://www.inoteexpress.com/aegean/

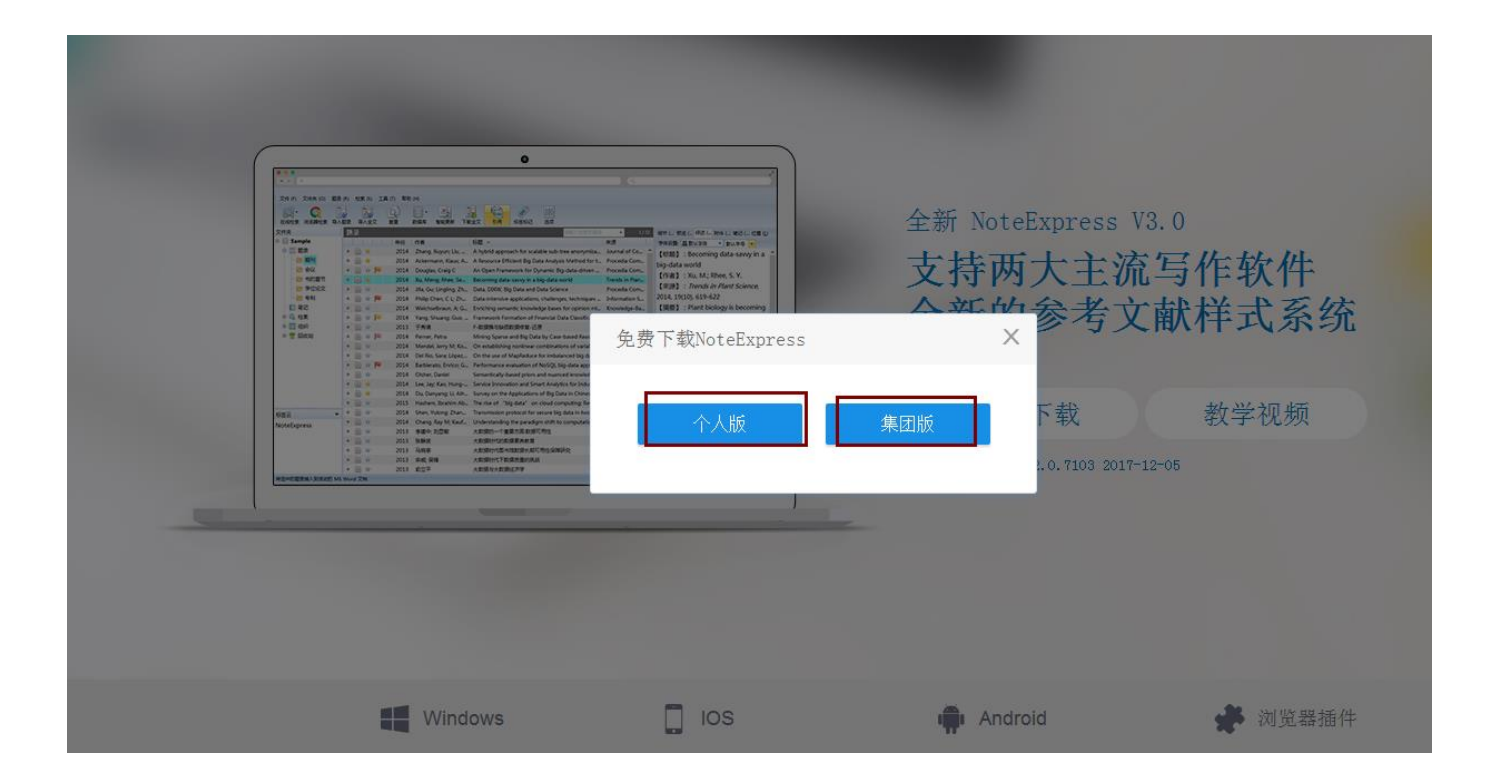

#### 个人版和集团版的区别 官网的教学视频

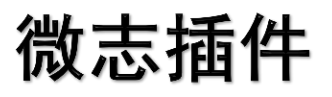

### 插件支持:谷歌、百度、360(极速 模式)等chorm内核的浏览器

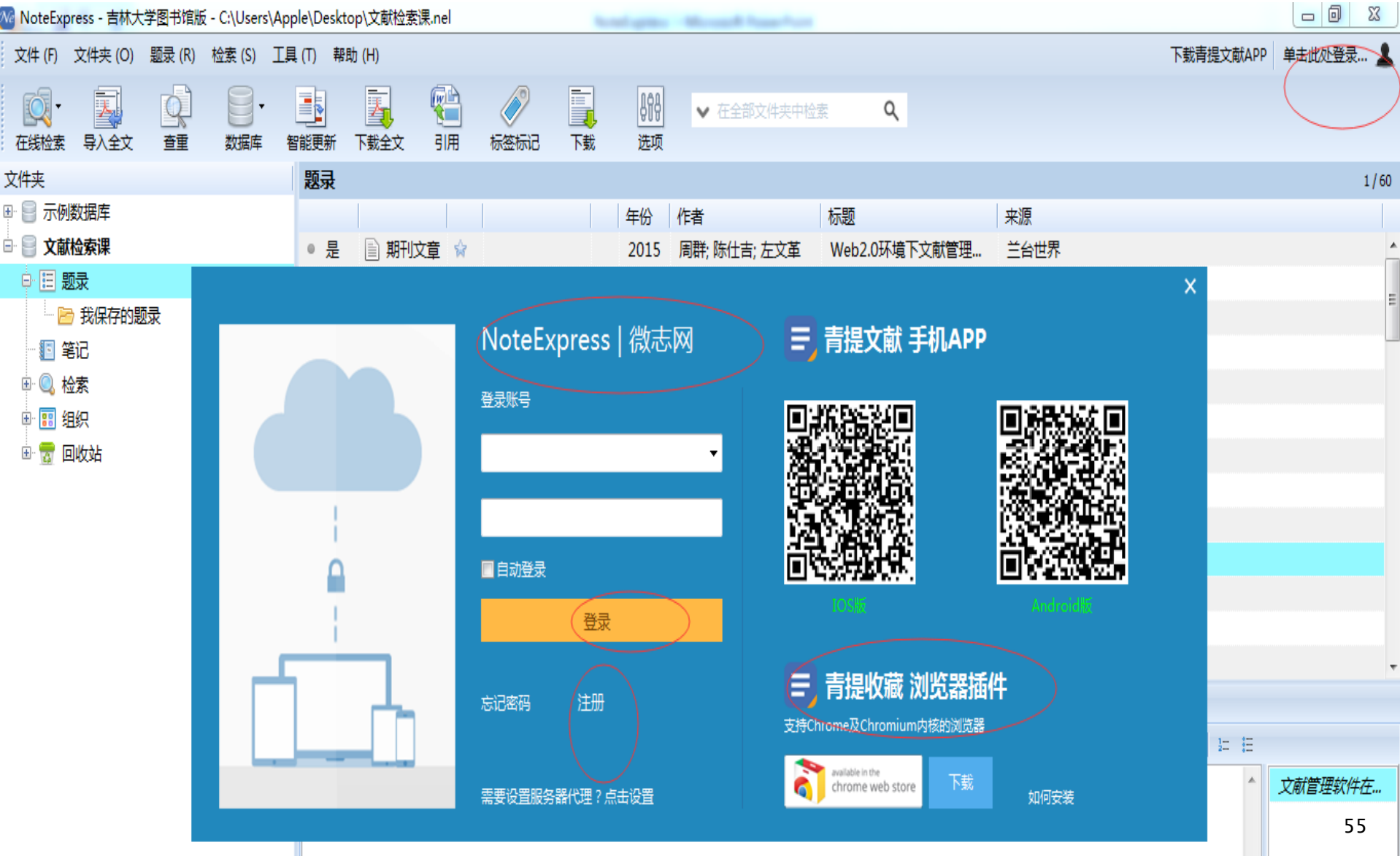

# Thanks for **listening**

## 地学馆讲座qq交流群: 389083585

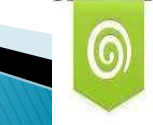

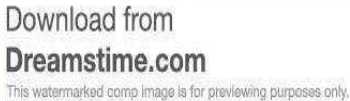

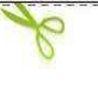

40279437 Nengine | Dreamstime.com